### **WinRAR**

#### **WinRAR Windows RAR** - RAR **WindowsLinuxFreeBSD Mac OS X**

Windows RAR **:**

- $\bullet$  WinRAR.exe;
- $\bullet$   $\bullet$   $\bullet$   $\bullet$  Rar.exe

WinRAR WinRAR Windows XP SP3

*WinRAR*

- **[RAR](#page-12-0) [ZIP](#page-12-0)** 2.0 ;  $\bullet$
- $\bullet$ ;
- 32- 64- Intel ;
- $\bullet$  ,  $\bullet$  ,  $\bullet$  ,  $\bullet$
- $\bullet$

#### **[RAR](#page-16-0)** (**7ZACEARJBZ2CABGZISOJARLZLZH TARUUEXZZ001 ZIPX** ) ;

- $\bullet$  10% 50%;
- $\bullet$ ;
- $\bullet$  ();
- $\bullet$ ;
- $\bullet$   $_{\odot}$
- Unicode;
- $\hat{f}_{\rm{max}}$  and  $\hat{f}_{\rm{max}}$  $\bullet$

WinRAR RAR ZIP 4GB WinRAR utf-8 32 WinRAR 2GB 64 WinRAR

127

 $\blacksquare$ 

<span id="page-3-0"></span> $\blacksquare$ 

*rar.exe* RAR Windows B/ CMD RAR WinRAR WinRAR *rar.txt* RAR

 $\overline{\phantom{a}}$ 

**Ron [Dwight](http://www.rarlab.com/ron.htm)** RAR RAR Ron WinRAR

WinRAR **Info-Zip** ZIP

**Dmitry Shkarin** PPMII **Dmitry Subbotin** carryless rangecoder <ftp://ftp.elf.stuba.sk/pub/pc/pack/>

WinRAR **Szymon Stefanek Brian [Gladman](#page-410-0)** AES **Steve Reid** SHA-1

WinRAR CRC32 **Intel [Slicing-by-8](#page-411-0)** 

RAR [BLAKE2sp](https://blake2.net) , **Jean-Philippe Aumasson**, **Samuel Neves**, **Zooko Wilcox-O'Hearn Christian Winnerlein**

**Alexander Khoroshev Bulat Ziganshin** RAR

7z **Igor Pavlov**7-Zip 7zxa.dll 7zxa.dll GNU Lesser General Public License (LGPL) [2.1](http://www.gnu.org/licenses/lgpl-2.1.html) LGPL 7zxa.dll XZ LZMA SDK 7zxa.dll [www.7-zip.org](http://www.7-zip.org)

**James S. PlankKevin M. Greenan Ethan L. Miller** "Screaming Fast Galois Field Arithmetic Using Intel SIMD Instructions" Reed-Solomon **Artem Drobanov Bulat Ziganshin** Reed-Solomon

ACE unacev2.dll WinAce <http://www.winace.com>

**Francesco Indrio** <om-studio@tiscali.it> WinRAR

WinRAR **Ylian Saint-Hilaire** "RAR "

**Andrey Spasibozhko** RAR

WinRAR

WinRAR [www.winrar.com.cn](http://www.winrar.com.cn)

WinRAR : Windows WinRAR WinRAR

**[WinRAR](#page-6-0)**

Ē

#### **[WinRAR](#page-9-0)**

WinRAR """//""" WinRAR

WinRAR "WinRAR " Windows ()

÷.

### <span id="page-6-0"></span>**: WinRAR**

WinRAR **WinRAR** : Windows () The "Enter" WinRAR ; WinRAR "Enter" WinRAR WinRAR ; - WinRAR WinRAR Shift + Shift + Shift + Mindows + Windows<br>
"NUM +""NUM -" Windows WinRAR Ins **WinRAR "** " Alt+E" " ( ) """" WinRAR WinRAR

: **WinRAR X [-] <> [] [@] [\]** :

**:**

**WinRAR**  $E$  [-]  $\leq$  []  $[@]$  [\] **LETTERS.RAR LETTER.TXT** : **WinRAR X LETTERS.RAR LETTER.TXT**

**Songs \*.WAV Audio** :

**WinRAR X Songs \*.WAV Audio\**

**@ Binaries \*.exe \*.com** :

**WinRAR X TOOLS @Binaries**

**TOOLS EXE COM**

"""" WinRAR WinRAR

WinRAR "WinRAR " Windows ""  $($   $)$  $\omega$ "  $\lt$   $>$ " ..."" WinRAR" "  $\lt>$  "

### <span id="page-9-0"></span>**: WinRAR**

 $\blacksquare$ 

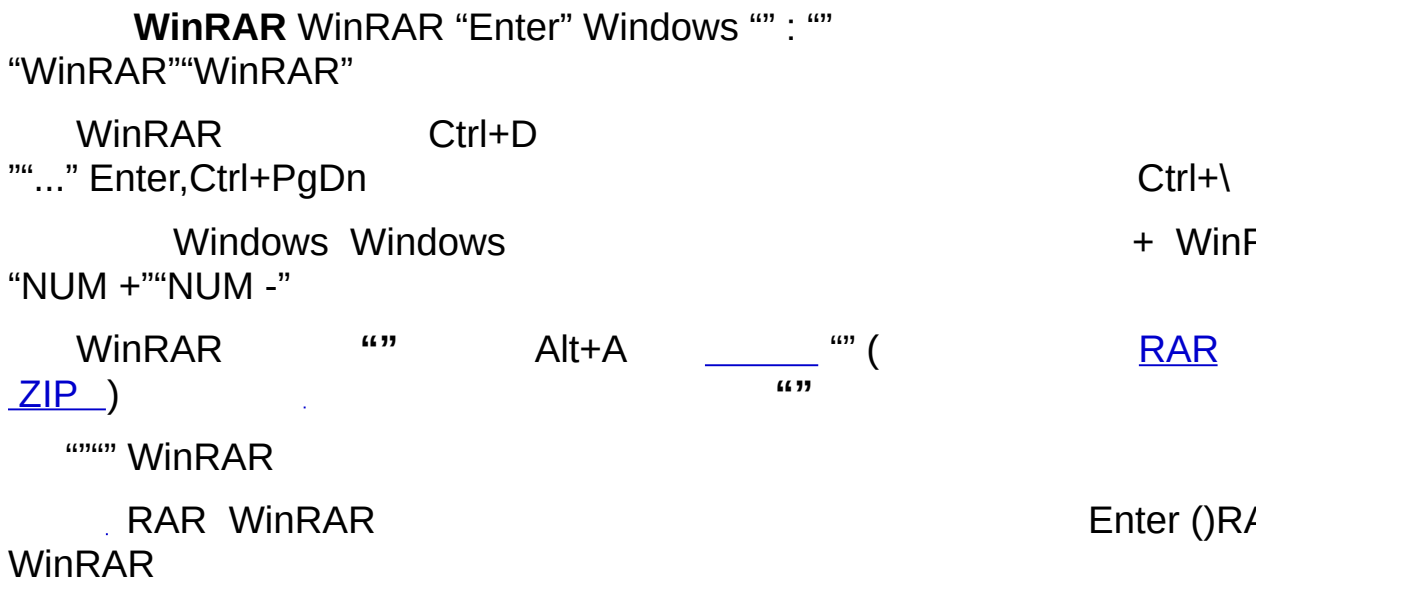

 $\overline{\phantom{a}}$ 

: **WinRAR A [-] <> [] [@] LETTER.TXT LETTERS.RAR** : **WinRAR A LETTERS.RAR LETTER.TXT** WinRAR \_\_\_\_\_\_\_\_\_ .RAR .ZIP : **\*.WAV** RAR **Songs**: **WinRAR A -S Songs.RAR \*.WAV @ Binaries \*.exe \*.com**: **WinRAR A TOOLS.ZIP @Binaries EXE COM** ZIP **TOOLS** "" " WinRAR WinRAR

**:**

"WinRAR "Windows "" WinRAR  $(RAR$  ZIP  $)$  $\mathcal{A}^{\mathcal{A}}$ "  $\lt$   $>$ " .""" WinRAR"

÷,

### <span id="page-12-0"></span>**RAR ZIP**

 $\blacksquare$ 

WinRAR : RAR ZIP :

÷

### *ZI P*

ZIP Internet ZIP

ZIP ZIP R A R

Win R

### *RAR*

RAR ZIP WinRAR RAR

RAR ZIP

RAR ZIP ( 8,589,934,591 GB)

### <span id="page-15-0"></span>**RAR 5.0**

WinRAR 5.0 RAR

RAR 5.0 :

- $\bullet$  1GB
- AES-256 RAR 4.x AES-128
- Reed-Solomon RAR 4.x
- RAR 5.0 RAR+REV 65535 255
- (UTC) RAR 4.x
- **[BLAKE2sp](#page-393-0) CRC32 BLAKE2 BLAKE2**
- $\bullet$   $\rightarrow$
- BLAKE2
- $\bullet$  NTFS  $\quad \dots$
- 
- Unicode utf-8 RAR 4.x RAR 5.0 :
- Itanium RAR 5.0 RAR CPU RAR 5.0 WinRAR 4.x RAR RAR 5.0 IA-32 delta
- archive.r00, archive.r01 MS DOS Windows

5.0 [WinRAR](#page-208-0) RAR 5.0 RAR 4.x ma RAR 4.x

#### <span id="page-16-0"></span>RAR ZIP WinRAR 7ZACE ARJBZ2CABGZ **ISOJARLZLZHTARUUEXZZ ZIPX** ÷.

WinRAR .001, .002, ... .001

#### WinRAR RAR ZIP

- $\mathbb{C}^2$
- $\bullet$  ;
- 
- 
- 
- 
- 
- 

### <u>-ds rarfiles.Ist</u>

- $(SFX)$
- : -s\_, \_\_\_-ds, rarfiles.lst

#### $\overline{\mathbf{S}}$

### **()**

WinRAR Email WinRAR [RAR](#page-12-0) ZIP ZIP *ZIP* RAR 'volname.partNNN.rar'NNNRAR 4.x [-vn](#page-276-0) [RAR](#page-15-0) 5.0 -vn RAR [\(](#page-20-0)*b*  $\frac{1}{2}$  (**c**  $\frac{1}{2}$  **c**  $\frac{1}{2}$  **c**  $\frac{1}{2}$  **c**  $\frac{1}{2}$  **c**  $\frac{1}{2}$  **c**  $\frac{1}{2}$  **c**  $\frac{1}{2}$  **c**  $\frac{1}{2}$  **c**  $\frac{1}{2}$  **c**  $\frac{1}{2}$  **c**  $\frac{1}{2}$  **c**  $\frac{1}{2}$  **c**  $\frac{1}{2}$  **c**  $\frac{1}{2}$  **c** ( .rar ) ZIP "volname.zip""volname.z01""volname.z02" ".ZIP" RAR ZIP WinRAR ZIP ZIP ZIP ZIP

3.40, WinRAR RAR ""

.rev WinRAR  $\mathcal{L}^{\text{max}}_{\text{max}}$ 

RAR 3033 .rev RAR 4.x 255 RAR RAR 5.0 [65535](#page-15-0) RAR

RAR REV RAR RAR RAR

RAR 5.0 RAR RAR RAR REV RAR

K

.rev [rc](#page-129-0) .rev WinRAR

"" [-rv](#page-246-0) [rv](#page-133-0)

\*.badvolname.part03.rar volname.part03.rar.bad

<span id="page-20-0"></span>(SFX)

r.

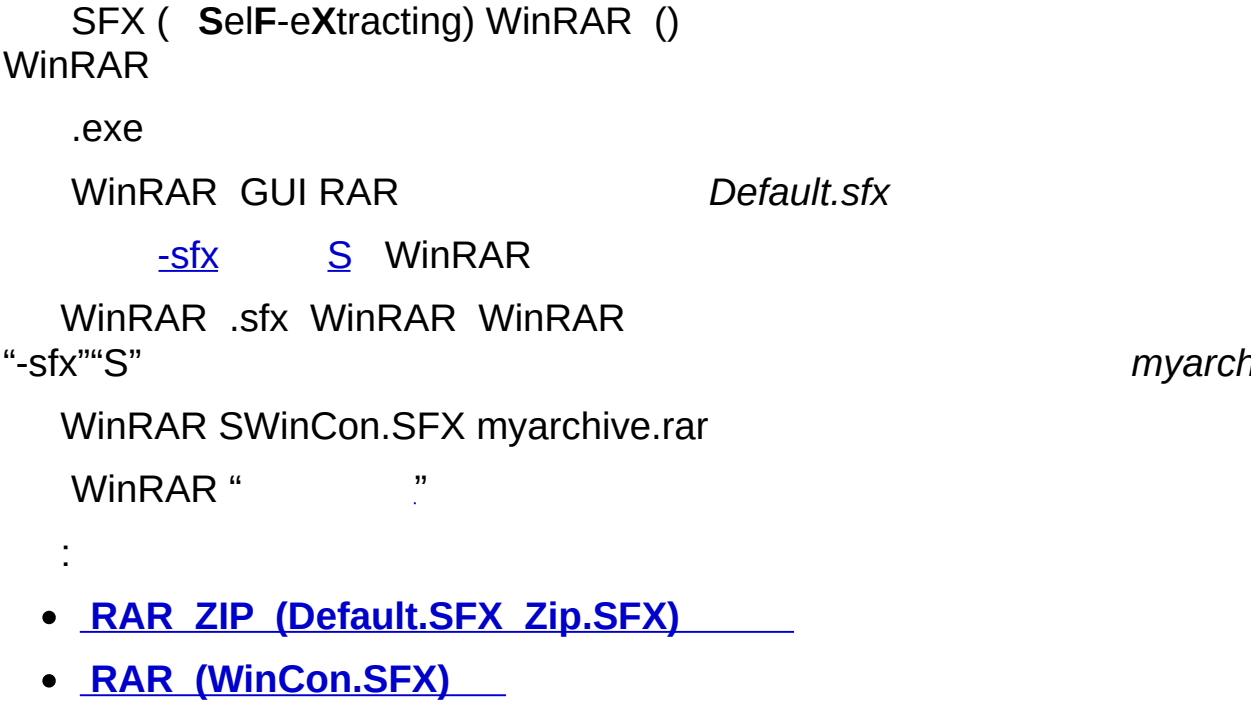

L.

[RAR](#page-12-0) [Z](#page-233-0)[IP](#page-12-0) ..."" WinRAR "" WinRAR

 $\mathsf{ZIP}$  [RAR](#page-188-0) "" -p[]  $\qquad \qquad \vdots$  $h$ p $\Box$ 

RAR RAR ZIP

""WinRAR

WinRAR

RAR CBC AES-256 [RAR](#page-15-0) 5.0 CBC AES-128 RAR 4.x RAR 5.0 key derivation function HMAC-SHA256 PBKDF<sub>2</sub>

ZIP CBC AES-256 unzip "ZIP " ZIP AES

WinRAR RAR ZIP AES-256 RAR RAR RAR RAR 8 RAR 127

"" RAR 5.0 BLAKE2 BLAKE2 CRC32 ""

WinRAR

#### **RARZIP**

ċ

#### **WinRAR**

 $\sim 10^{11}$  $\overline{\cdots}$ 

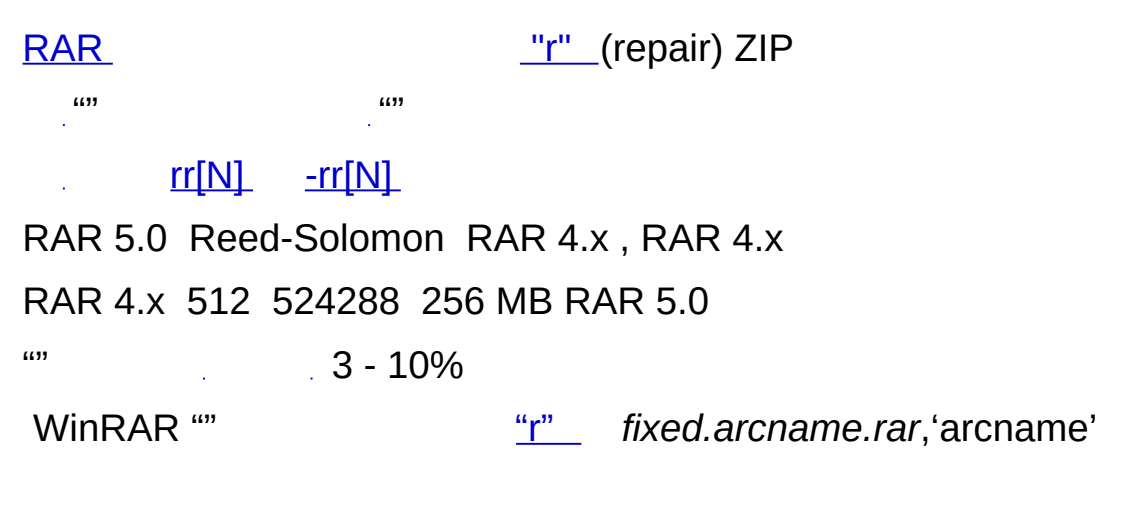

*rebuilt.arcname.rar*'arcname'

RAR 5.0 ""

4.x 5.0 ,RAR 5.0 RAR 4.x

**RAR** WinRAR

WinRAR ""

 $K^n$ 

"" [RAR](#page-12-0), [ZIP](#page-12-0) [RAR4](#page-15-0) ZIP WinRAR

RAR RAR "RAR5" WinRAR 5.0 RAR AES-256 WinRAR RAR 5.0 RAR5 RAR4 RAR AES-256 WinRAR 5.0 2013 [RAR5](#page-15-0) WinRAR 5.0 WinRAR RAR RAR RAR4

"""""""""""""""

"" Internet "

Email

ZIP RAR RAR5:

RAR 4MB RAR5(RAR 5.0) 32MB

 $^{\prime\prime\prime\prime}$ 

### **WinRAR**

**WinRAR** 

() WinRAR

"" F4 "" Ctrl+D ""

**WinRAR** CRC32 BLAKE2

 $\left( \right)$ 

"-->""<--""<->"

Windows WinRAR: Ins NUM +NUM -

 $\sim 10$ 

Backspace Ctrl+PgUp ".." Ctrl+PgDn Ctrl+\

 $\overline{a}$ 

Ctrl+PgDn exe SFX Ctrl+PgDnWinRAR **SFX** 

**WinRAR** 

. "" WinRAR

WinRAR """"

 $6533$ 

WinRAR :

Windows<br>
Mindows

() Backspace Ctrl+PgUp Enter Ctrl+PgDn WinRAR WinRAR WinRAR WinRAR WinRAR Enter **The Windows** ( ) WinRAR WinRAR

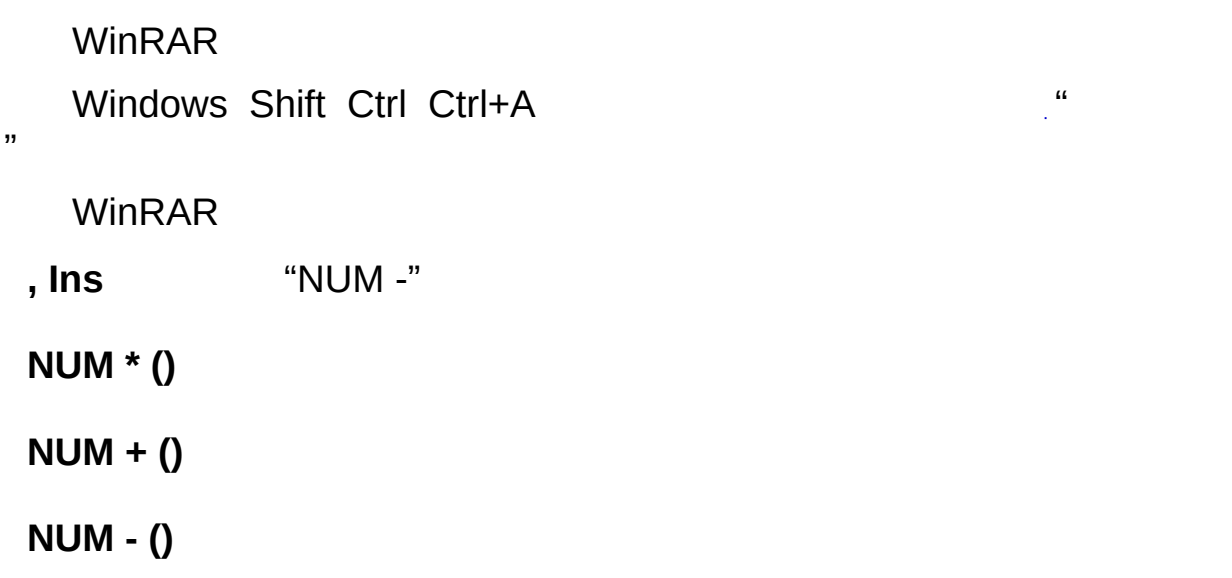

 $\blacksquare$ 

WinRAR ".theme.rar" RAR **WinRAR** 

**RAR WinRAR** 

 $\frac{1}{2}$  $116611$ 

%APPDATA%\WinRAR "Themes"

WinRAR WinRAR

r.

 $\label{eq:u_1} \begin{array}{ll} \mathbf{u} & \mathbf{v} \\ \mathbf{v} & \mathbf{v} \end{array}$ 

" "

" Win R A R

### RAR ZIP " " Internet

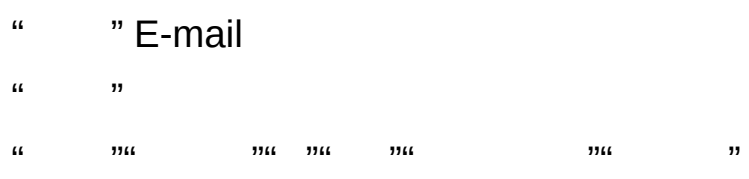

É

 $\mathbf{u}$ 

 $\mathbf{u}$  , where  $\mathbf{u}$ 

WinRAR

E

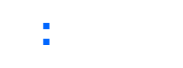

 $\blacksquare$ 

 $\alpha$ 

# WinRAR WinRAR<br>""" ""

## $\mathbf{u} = \mathbf{u}$

 $\mathbf{u} = \mathbf{u}$ 

### "" WinRAR

- 
- - -
- 
- 
- -
	-
- 
- - -
	-
- 

É

### WinRAR WinRAR

 $\mathcal{D}$ 

 $\mathbf{u}$   $\mathbf{v}$ 

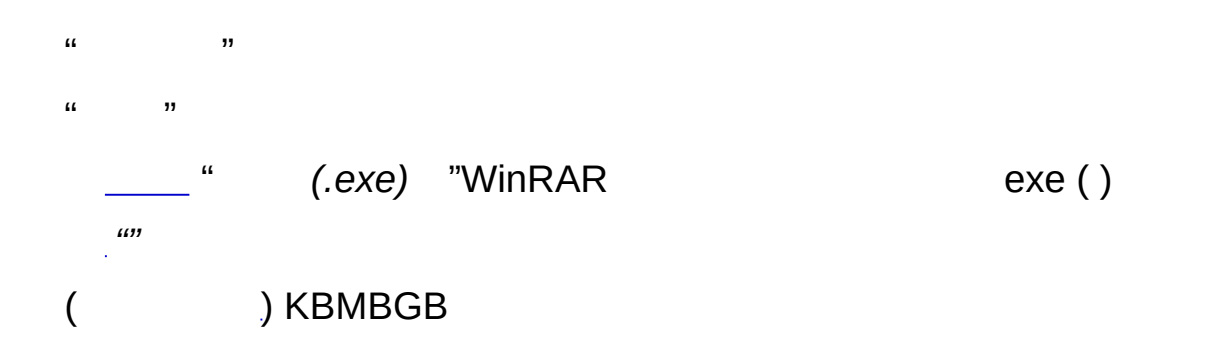

 $\mathbf{u} = \mathbf{u}$
""WinRAR \_ Enter WinRAR WinRAR Windows

WinRAR WinRAR WinRAR

.exe Enter WinRAR : WinRAR .exe setup.exe install.exe Enter

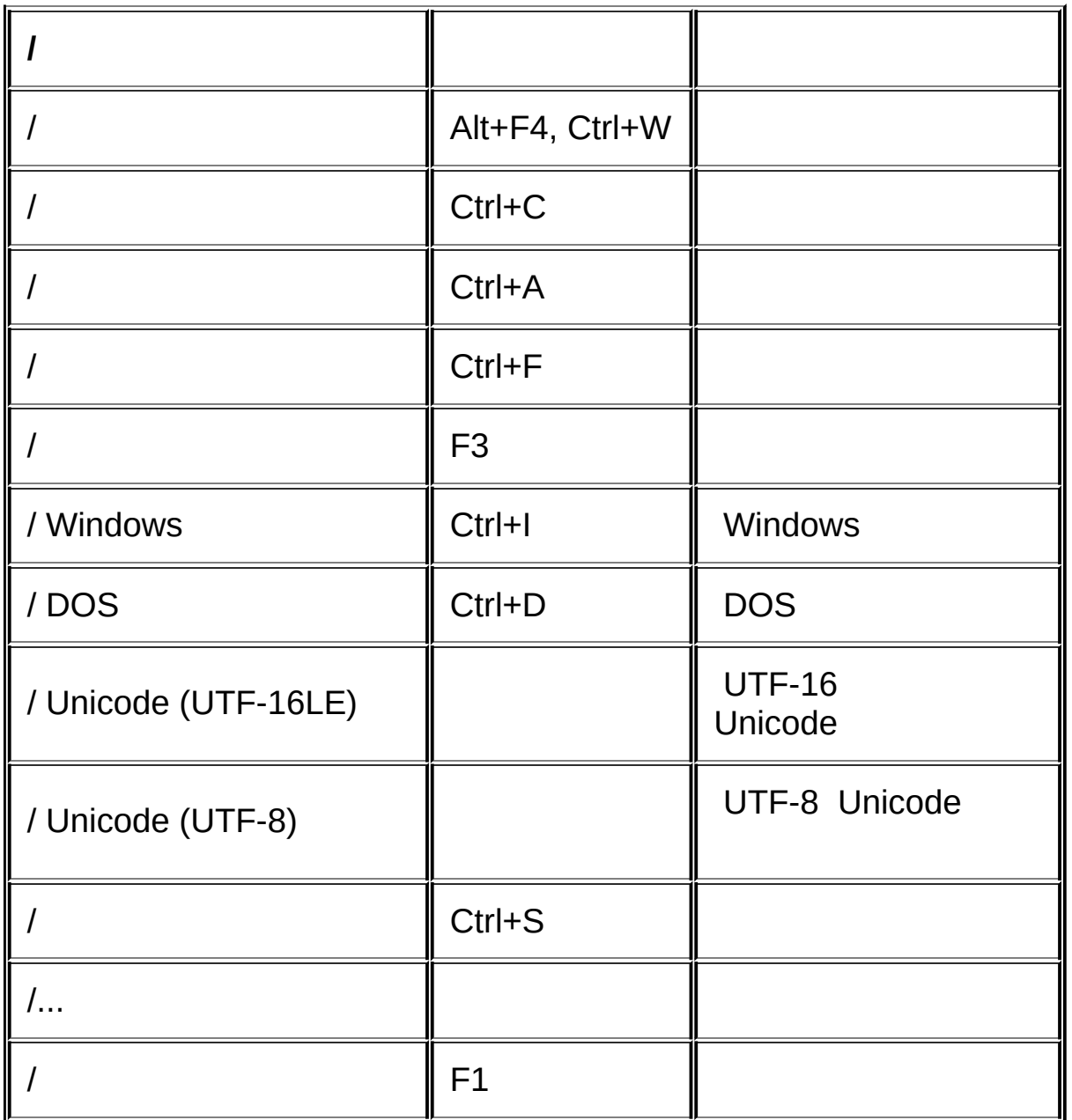

 $\mathcal{L}(\mathcal{L}^{\mathcal{L}})$  and  $\mathcal{L}^{\mathcal{L}}$  and  $\mathcal{L}^{\mathcal{L}}$  and  $\mathcal{L}^{\mathcal{L}}$ 

 $\mathcal{L} = \mathcal{L} \mathcal{L} = \mathcal{L} \mathcal{L} \mathcal{L}$  . The contract of the contract of  $\mathcal{L} = \mathcal{L} \mathcal{L} \mathcal{L}$ 

 $\blacksquare$ 

 $\hat{f}$  ,  $\hat{f}$  ,  $\hat{f}$  ,  $\hat{f}$  ,  $\hat{f}$  $\frac{1}{2}$  (iii) (iii) Alt+A **WinRAR**  $\mathcal{L}_{\text{max}}$  , and  $\mathcal{L}_{\text{max}}$ Enter WinRAR "  $\therefore$  "a"

L.

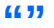

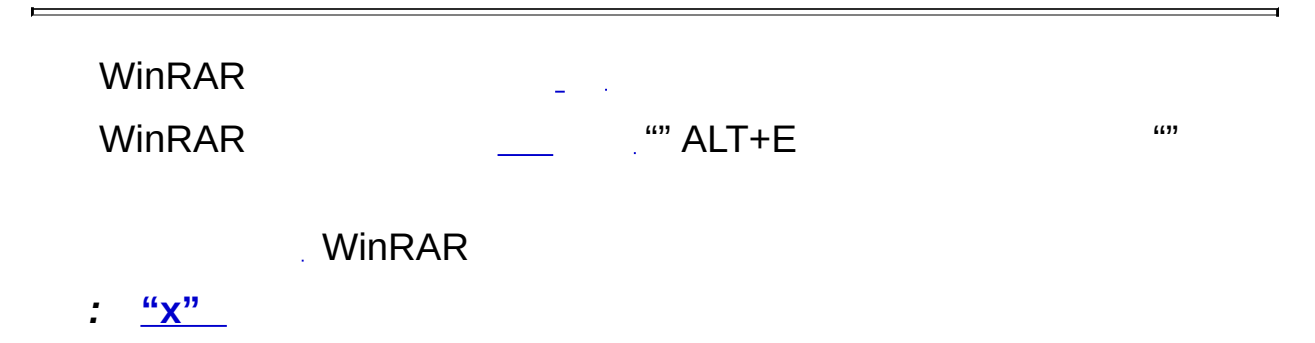

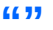

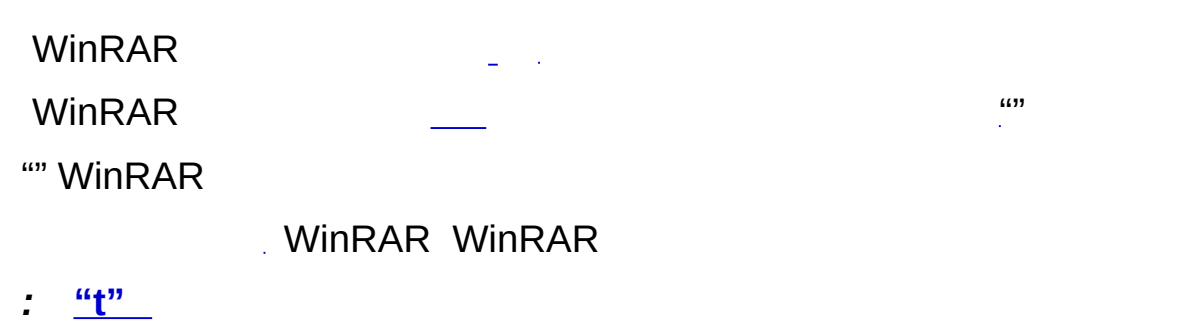

 $\overline{\phantom{0}}$ 

 $\mathbb{R}^m$  Alt+V

÷

 $\mathbf{1}=\mathbf{1}+\mathbf{1}+\mathbf{1}+\mathbf{1}$ 

" Alt+D Del

 $\overline{ }$ 

Shift+Del Del Shift+Del

 $\therefore$  "d"

 $\mathcal{L}_{\text{max}}$  ,  $\mathcal{L}_{\text{max}}$ 

Ē

**Example 2** RAR ZIP 1972

 $\overline{\phantom{0}}$ 

 $\frac{1}{2}$ 

 $\frac{1}{2}$   $\frac{rn}{r}$ 

É

 $\overline{ }$ 

 $\blacksquare$ 

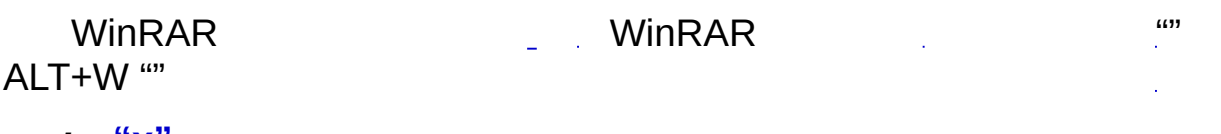

 $\frac{1}{2}$   $\frac{16}{12}$ 

WinRAR .""  $Alt+M$  ...  $\Delta \sim 10^{11}$  and  $\Delta \sim 10^{11}$ 

L.

 $\frac{d^2C^{\prime\prime}}{C^{\prime\prime}}$  -z< >

 $\frac{1}{2}$  and  $\frac{1}{2}$  and  $\frac{1}{2}$  a WinRAR

- <u>RAR</u>
- 
- $\frac{u_{rr}m}{2}$ ,  $\frac{u_{rv}m}{2}$

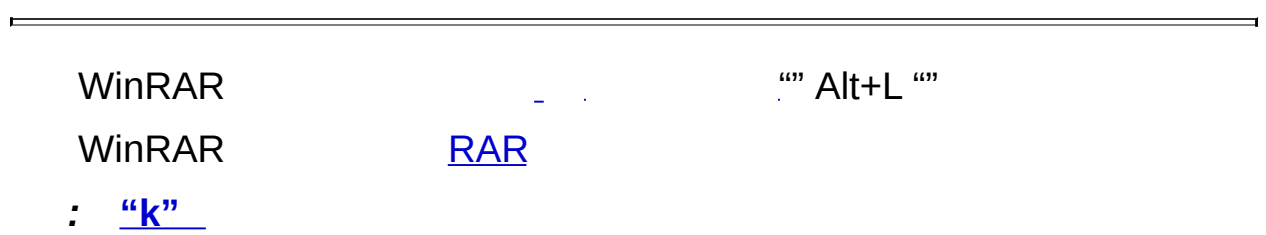

 $\mathcal{L}^{\text{max}}_{\text{max}}$  and  $\mathcal{L}^{\text{max}}_{\text{max}}$ 

the control of the control of the control of

## **WinRAR**

WinRAR "" WinRAR

WinRAR "WinRAR """" .exe WinRAR

WinRAR - WinRAR %f"%f"

 $657$  $\mathcal{A}^{\prime}$ 

- 1. WinRAR WinRAR ;
- 2. WinRAR
- 3. WinRAR WinRAR ;
- 4. WinRAR """"";
- 5. WinRAR

E

## .WinRAR "" i.

L.

WinRAR ""

"zip(12)" WinRAR 12 zip

 $\overline{1}$ 

 $\langle$  > /< > 100WinRAR WinRAR

 $\overline{\phantom{a}}$ 

"" rar zip

 $\overline{\prime}$ 

 $\overline{\prime}$ 

 $\boldsymbol{\omega}$ 

 $\overline{\phantom{a}}$ 

 $\mathcal{L}_{\text{max}}$  and  $\mathcal{L}_{\text{max}}$  and  $\mathcal{L}_{\text{max}}$ 

 $\boldsymbol{m}$ 

 $657$ 

- 1. WinRAR
- 2. WinRAR "" NTFS
- 3. WinRAR
- 4. WinRAR

 $\equiv$ 

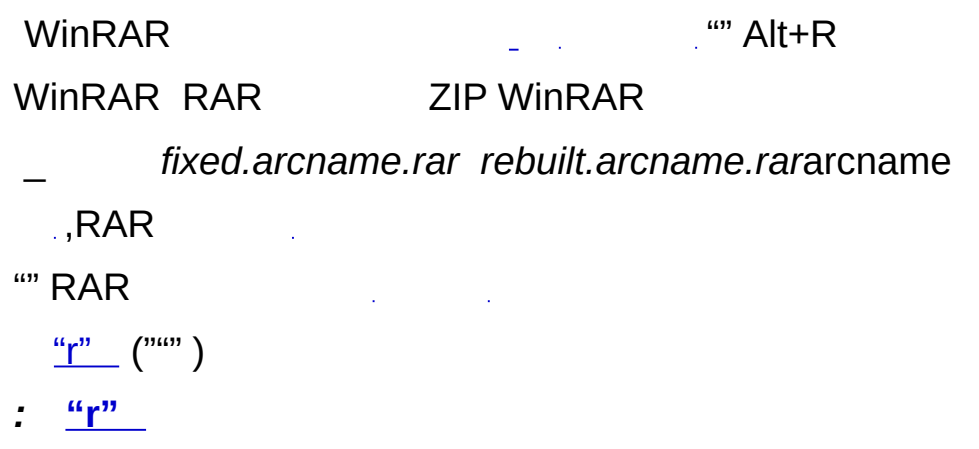

 $\overline{\phantom{0}}$ 

 $\bar{\beta}$ WinRAR Windows  $\omega$ WinRAR: RAR ZIP (Default.SFX Zip.SFX) RAR (WinCon.SFX)

 $\therefore$  "S"

 $\qquad \qquad$ 

 $\label{eq:1} \frac{1}{\left(1-\frac{1}{2}\right)^{2}}\left|\frac{d\Omega}{\Omega}\right|$ 

 $\overline{\phantom{0}}$ 

"\*""\*. $txt"$ . $txt$ 

WinRAR

ANSI, Unicode OEM (MS DOS) WinRAR Windows<br>(ANSI)

 $\Leftrightarrow, \Leftrightarrow$ 

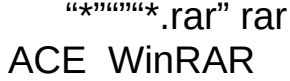

"\*"""\*.rar" rar
WinRAR

**WinRAR** 

 $\cdots \cdots$ 

## "Save"

 $\therefore$   $\frac{a_1^n}{\cdot}$ 

66.99

 $\cdots$ **WinRAR**  $\mathbb{R}^m$  ALT+1 4096 1 4096 "" -"" RAR """  $\cdots$ RAR ZIP "" WinRAR  $\bullet$  (); • ( \_) ( <u>RARZIP</u> CAB ARJLZH ); WinRAR 3.40 RAR;  $\bullet$  ZIPX; ÷  $\phantom{0}0$  ;  $\frac{1}{2}$  $\ddotsc$ 

- $\frac{1}{2}$
- $\frac{1}{2}$

 $\boldsymbol{\omega}$ 

66.99

 $\mathbf{r}$ 

WinRAR N

÷

<span id="page-78-0"></span>WinRAR

# *(HTML, Unicode , )*

*HTML Unicode* Unicode Unicode

 $\boldsymbol{\theta}$ 

 $\overline{1}$ 

### WinRAR

 $\overline{1}$ 

### WinRAR

WinRAR ""

NTFS ""

 $\overline{I}$ 

### YYYY-MM-DD hh:mm

 $\overline{I}$ 

CRC32 WinRAR CRC32

""

"" WinRAR

 $\blacksquare$ 

"" RAR

RAR WinRAR " - "WinRAR KB/s RAR "" 4096K "" RAR

"" RAR

10MB

WinRAR WinRAR

 $\mathcal{L}^{\text{max}}_{\text{max}}$ 

 $^{\prime\prime\prime\prime}$ 

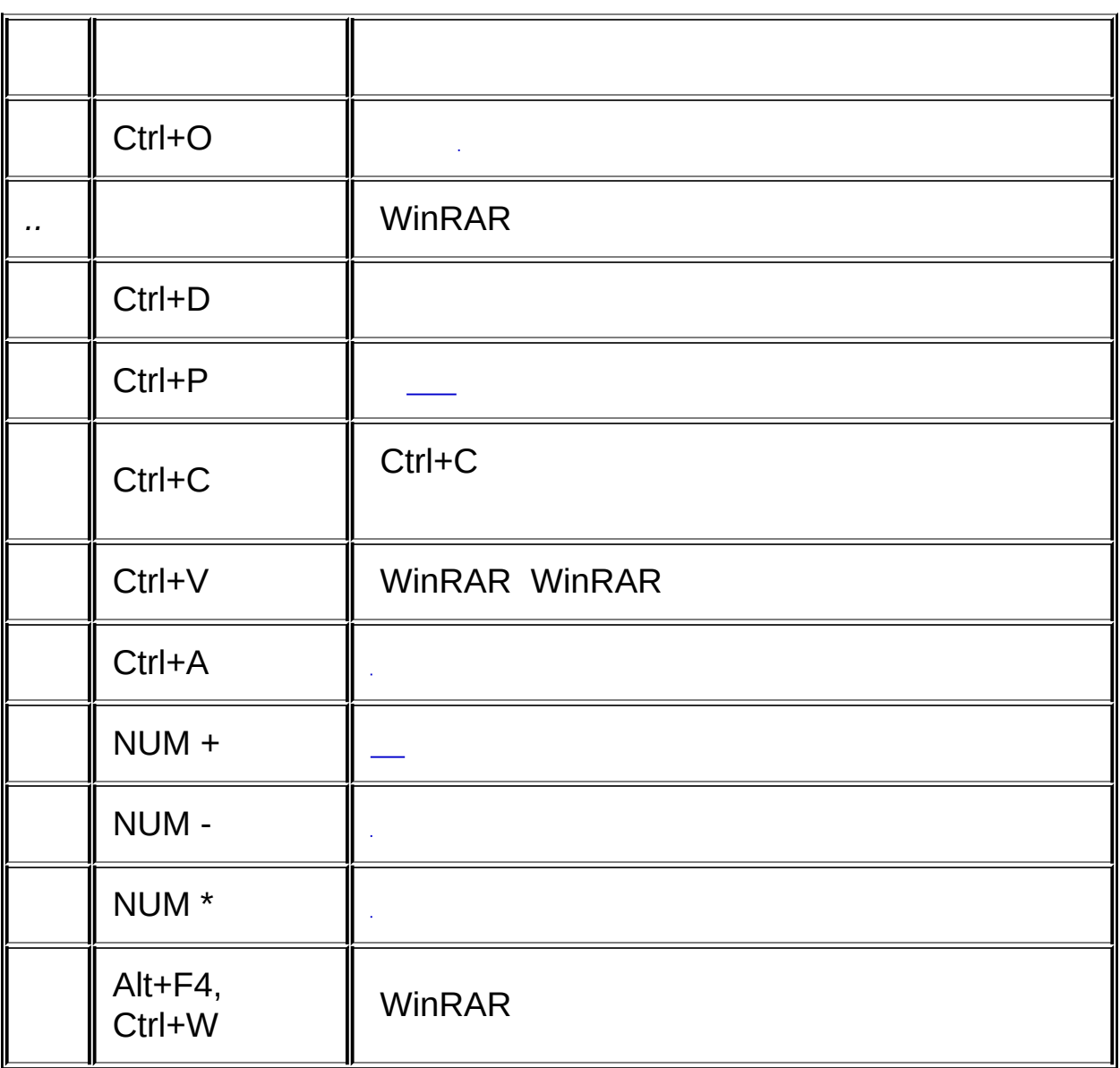

L.

..<sup>.......</sup> WinRAR

É

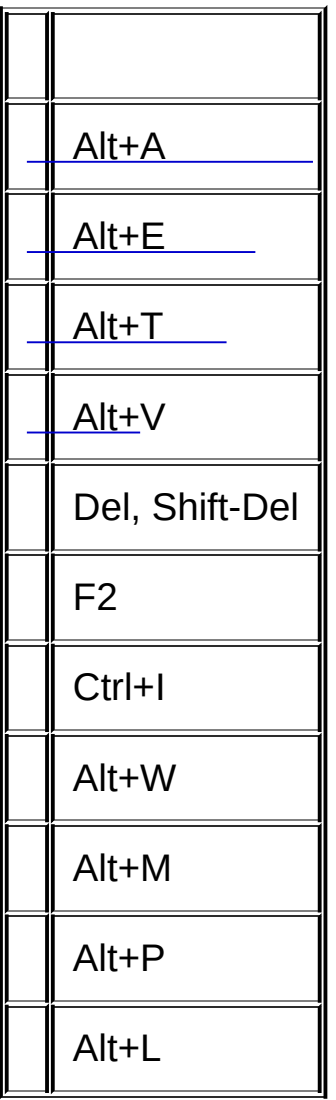

 $\blacksquare$ 

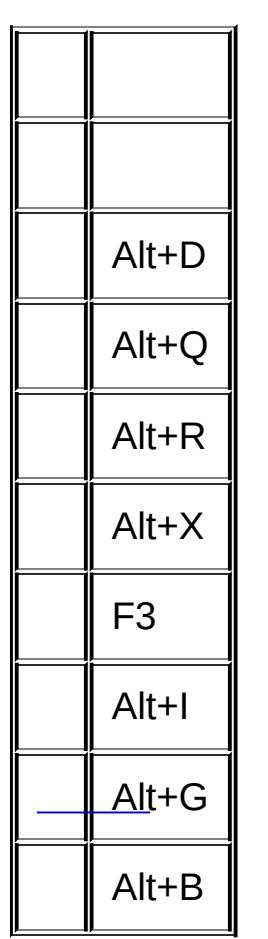

 $\overline{\phantom{0}}$ 

"" Ctrl+F WinRAR ""

WinRAR Ctrl+1 ... Ctrl+0 Ctrl+1 Ctrl+2 -...  $Ctrl + 9 - Crit + 0 -$ 

""/"" Del

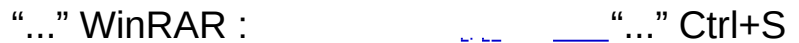

WinRAR "/""Settings.reg" %APPDATA%\WinRAR Windows WinRAR WinRAR WinRAR Settings.reg WinRAR **%APPDATA%\WinRAR WinRAR** WinRAR.ini

"/"" WinRAR.ini"

WinRAR.ini WinRAR

 $\overline{\mathbf{u}}$  $\sim$ 

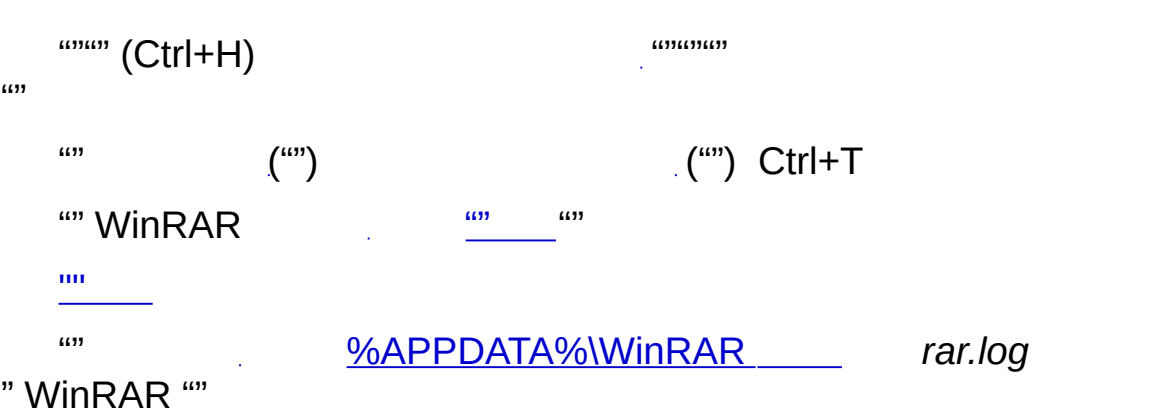

"" WinRAR

E

"[Win](http://www.rarlab.com)RAR " <u>WinRAR</u>

WinRAR WinRA

" Win R A R..."

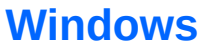

WinRAR " WinRAR" WinRAR WinRAR

WinRAR "WinRAR"

WinRAR :""" <>" <> WinRAR

 $^{\prime\prime\prime\prime}$ 

WinRAR ""  $\mathcal{L}_{\text{max}}$  and  $\mathcal{L}_{\text{max}}$  and

WinRAR : """ <> "" E-mail\_""< <> WinRAR MAPI E-mail (E-mail metal metal metal metal metal metal metal metal metal metal metal metal metal metal metal

WinRAR Windows WinRAR WinRAR WinRAR WinRAR WinRAR WinRAR RAR ZIP

 $\sim 10$ 

WinRAR " WinRAR " RAR ZIP " " "" $\ll$ "

WinRAR WinRAR

#### WinRAR : The state of the state of the state of the state of the state of the state of the state of the state o

## **WinRAR <> -<1> -<N> < > <...> <@...> <\>**

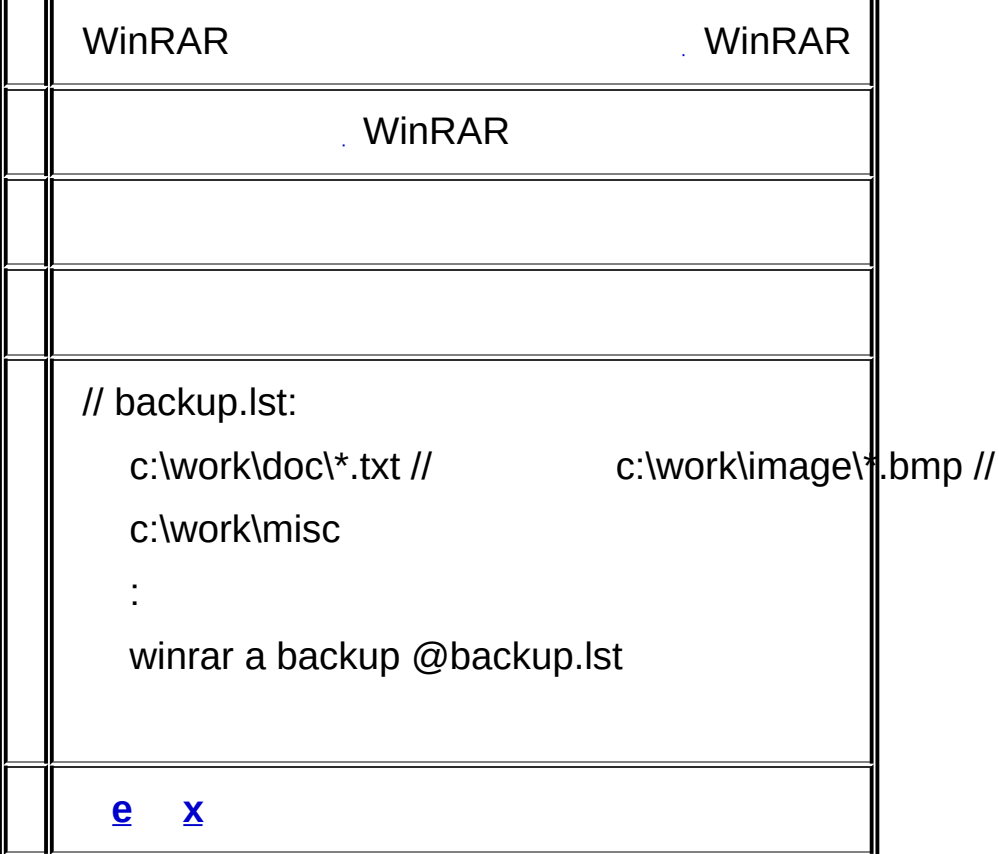

a) WinRAR  $**$ ; b) WinRAR RAR .ZIP WinRAR .rar \* .rar \* .\*.\*

 $c)$  ; d) c estrrk x  $\mathbf{r}$ e) RAR RAR ZIP  $f$  $g)$ 

1. "c:\latest data" Info.rar

**WinRAR a Info.rar "c:\latest data"**

2. Info.rar d:\data

**WinRAR x Info.rar d:\data\**

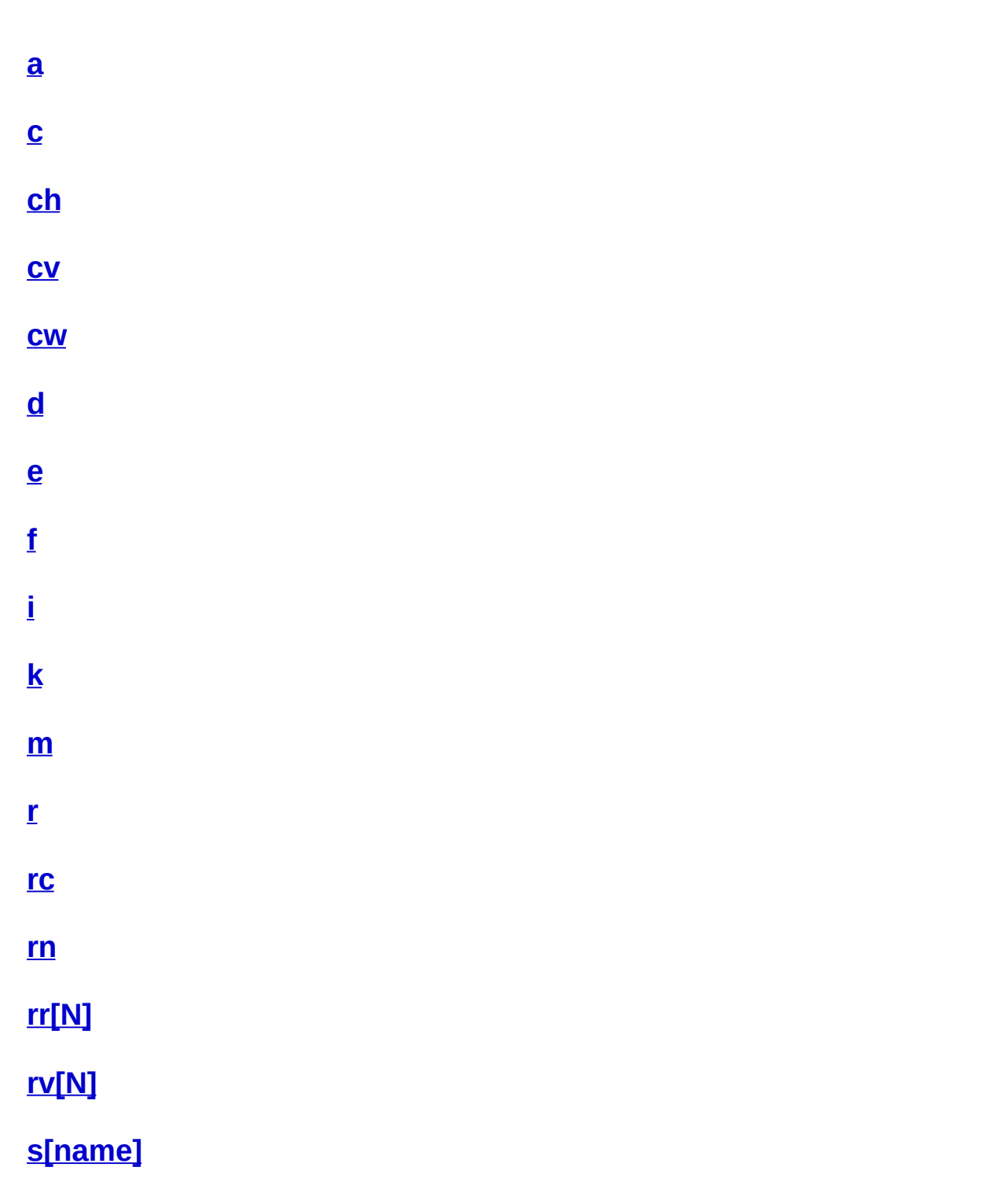

 $S<sub>z</sub>$ 

É

- $\mathbf{t}$  $\mathbf{u}$
- $\mathbf{\underline{x}}$

E

<span id="page-106-0"></span> $\mathcal{L}^{\text{max}}_{\text{max}}$  $\mathbb{E}[\mathcal{E}_{\mathcal{A}}]$ 

L.

- *:*
	- 1. **\*.hlp help.rar**

**WinRAR a help \*.hlp**

2. 362000 **save.part1.exe,save.part2.rar,save.part3.rar**

**WinRAR a -r -v362 -s -sfx -rr save**

(\*)

3.

**Bitmaps** RAR **Pictures** :

**WinRAR a Pictures.rar Bitmaps**

4. **[-r](#page-237-0)**

**Bitmaps** -r:

**WinRAR a Pictures.rar Bitmaps\\***
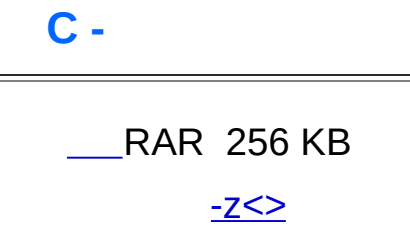

r.

ZIP 32768

a) distrib.rar

WinRAR c distrib.rar

b)  $\frac{-z}{z}$ 

 $\mathbf{r}$ 

WinRAR c -zinfo.txt dummy

<u>-cl, -cu, -tl,</u>

'ch'

E

WinRAR ch -tl files.rar

 $\mathcal{I}$ 

 $CV -$ 

**E** 

WinRAR - - y ""

c:\files\_ZIP WinRAR cv -y c:\files\\*.zip

 $\mathbf{r}$ 

 $CW -$ 

 $\blacksquare$ 

 $-SC$  $\frac{1}{2}$  and  $\frac{1}{2}$ 

a) *arc* ASCII *comment.txt*

#### **WinRAR cw arc comment.txt**

*:*

b) *arc* Unicode *unicode.txt*

**WinRAR cw -scuc arc unicode.txt**

E

 $\mathcal{L}^{\text{max}}_{\text{max}}$  and  $\mathcal{L}^{\text{max}}_{\text{max}}$ 

 ) )

*:*

dummy \*.dmy WinRAR d dummy \*.dmy

 $\ddot{\cdot}$ 

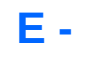

 $\blacksquare$ 

# $\label{eq:2.1} \frac{1}{\left(1+\frac{1}{2}\right)}\left(\frac{1}{\left(1+\frac{1}{2}\right)}\right)^{2}=\frac{1}{2}\left(\frac{1}{2}\right)^{2}$

<span id="page-119-0"></span>

÷

RAR \*.doc WinRAR e \*.rar \*.doc

 $\mathcal{I}$ 

<span id="page-121-0"></span>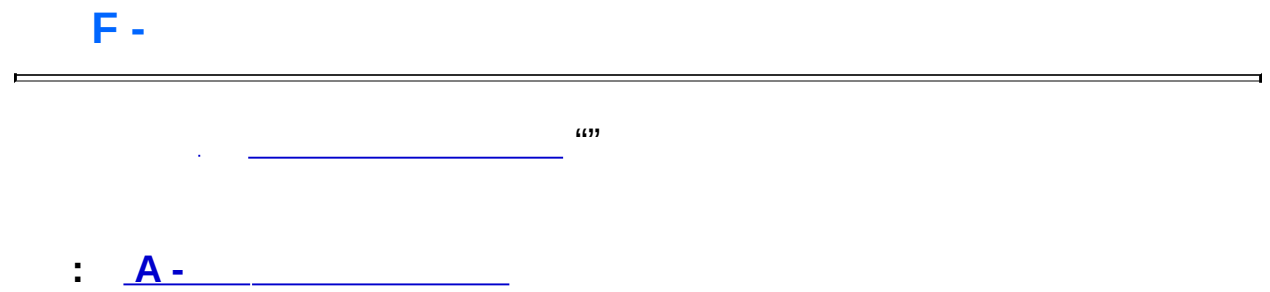

# $I[i|c|h|t]=\langle$  -

E

 $\mathbb{R}^{n \times n}$  $i - ( )$ ;  $C - \frac{1}{2}$  $h -$ ; t - ANSI, Unicode OEM;  $i \leftrightarrow i \in \leftarrow$ 't'ict= WinRAR ACE

- $\mathcal{I}$ 
	- 1. C: \*.RAR \*.txt "first level"

WinRAR "ic=first level" -r c:\\*.rar \*.txt

2. e:\text RAR f0 e0 ae ae ab 2d 83 e3 a9

WinRAR ih=f0e0aeaeab2d83e3a9 -r e:\texts\\*.rar

 $K -$ 

**E** 

WinRAR

**WinRAR k release** 

 $\mathbf{r}$ 

 $\mathbf{a}$ 

 $\hat{\mathcal{A}}$ 

 $\blacksquare$ 

 $\cdots$ 

```
R -
            ( rr ) fixed.arcname.rar
'arcname' ()
```

```
rebuilt.arcname.rar, 'arcname'
```
, destpath\

<span id="page-127-0"></span> $\mathbb{Z}^2$ 

buggy.rar 'c:\fixed'

*:*

## **WinRAR r buggy.rar c:\fixed\**

 $\blacksquare$ 

 $($ .rev)

 $\sim 10^6$ 

WinRAR rc backup.part03.rar

RAR :

:

:

winrar rn  $\langle 2 \rangle$   $\langle 1 \rangle$   $\langle 2 \rangle$   $\langle 3 \rangle$   $\langle 4 \rangle$ 

#### **WinRAR rn data.rar readme.txt readme.bak info.txt info.bak**

data.rar readme.txt readme.bak info.txt info.bak

**WinRAR rn data.rar \*.txt \*.bak**

\*.txt \*.bak

WinRAR

**RR[N] -**

 $\frac{m}{r}$  (repair)

RAR 4.x [RAR](#page-15-0) 5.0

RAR 4.x XOR 4.x "rr""rr1000" 1000 "p""%""rr5p""rr5%" 5% Windows .bat .cmd "rr5%%""rr5%"'%''p' '%'

RAR 4.x 512 512 524288

 $4 \times \frac{5}{256} + \frac{5}{512}$ 

RAR 5.0 Reed-Solomon RAR 4.x , RAR 4.x

RAR 5.0 512 '%''p'RAR 5.0 RAR 'rr5''rr5p' 5%

RAR 5.0 100%

4.x 5.0 ,RAR 5.0 RAR 4.x

'rr'WinRAR 3%

<span id="page-131-0"></span> $\sim 10^{11}$  and  $\sim 10^{11}$ 

a) *backup* (1%)

*:*

#### **WinRAR rr backup**

b) *pictures* 5%

### **WinRAR rr5p pictures**

# **RV[N] -**

(.rev)

 $\sim 10^{-1}$ 

 $\blacksquare$ 

RAR :

**WinRAR rv3 data.part01.rar**

<N> RAR .rev

**WinRAR rv15% data.part01.rar**

#### $S[]$  $\sim$

(SFX)

ċ

 $a : v \leq -s$ fx -

 $\frac{1}{2}$ 

#### **WinRAR s diamant**

 $\mathbf{r}$ 

WinRAR RAR default.sfxwinrar.exe ZIP zip.sfx  $"S"$ 

WinCon.sfx:

**WinRAR sWinCon.sfx myinst** 

### $S-$

ċ

 $(SFX)$ 

WinRAR

WinRAR s- rarsetup.exe

 $\mathbf{r}$ 

 $\blacksquare$ 

 $\mathcal{L}^{\text{max}}_{\text{max}}$  and  $\mathcal{L}^{\text{max}}_{\text{max}}$ 

L.

\*.rar

 $\mathbf{r}$ 

WinRAR  $t - r$  \\*.rar

E

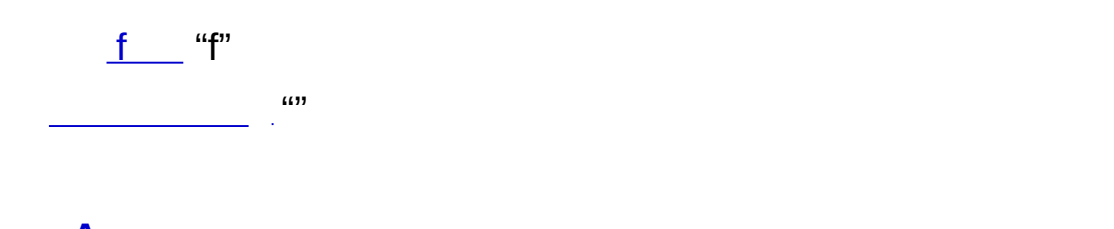

 $A -$ 

É

 $\Delta \phi$ Ñ. [e](#page-119-0) : **WinRAR x Fonts \*.ttf**  $*$ .ttf  $\qquad \qquad :$ **WinRAR x Fonts \*.ttf NewFonts\** \*.ttf **NewFonts**

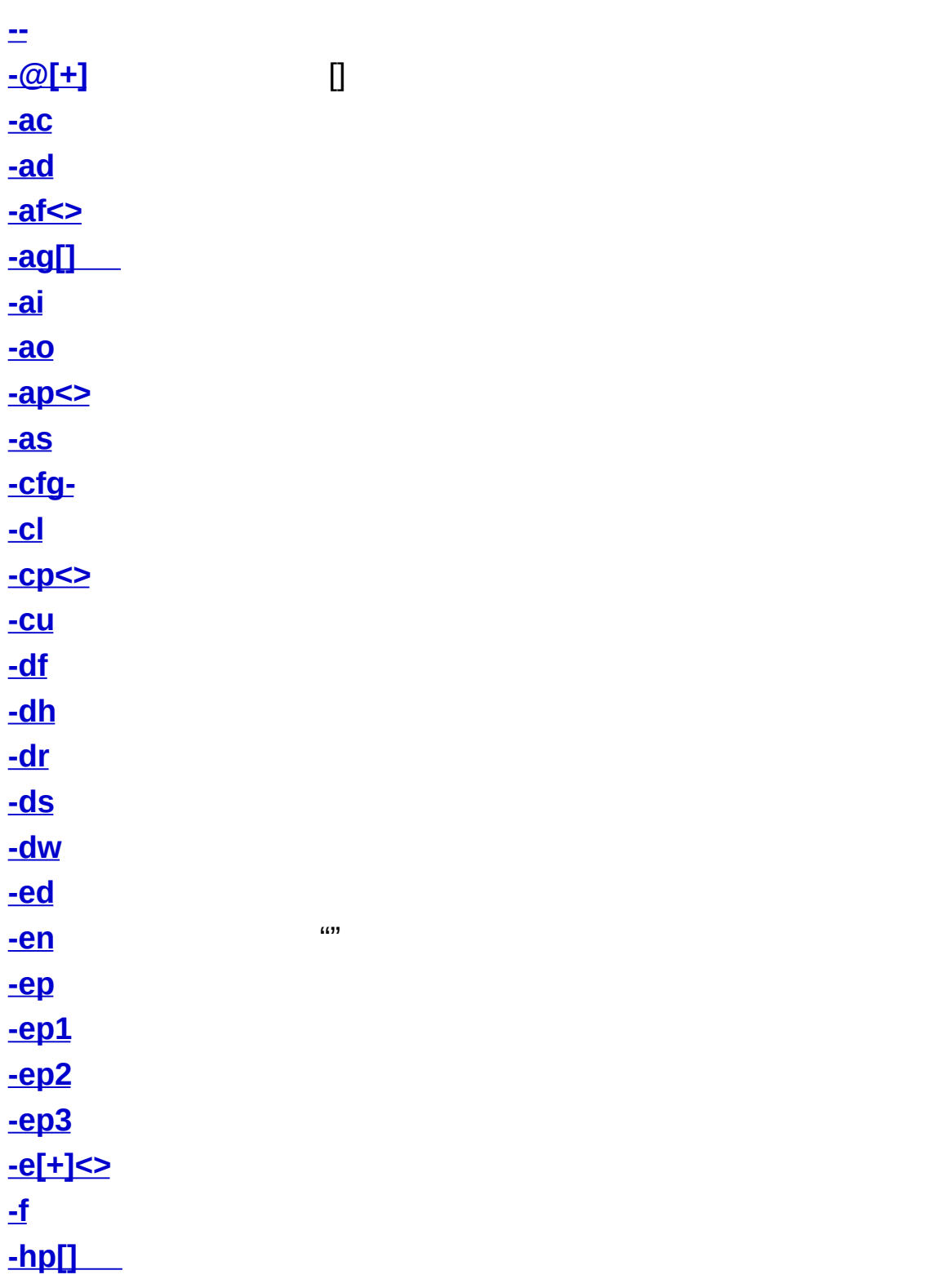

 $\blacksquare$ 

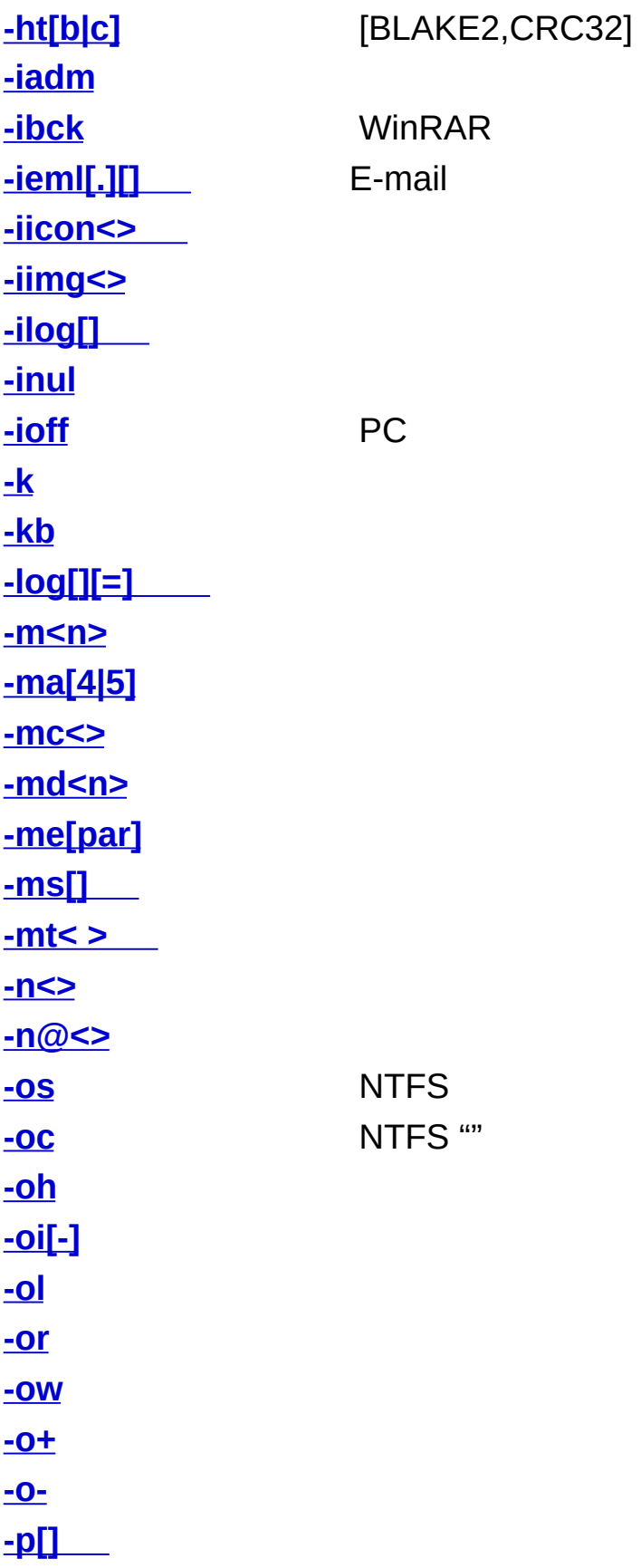
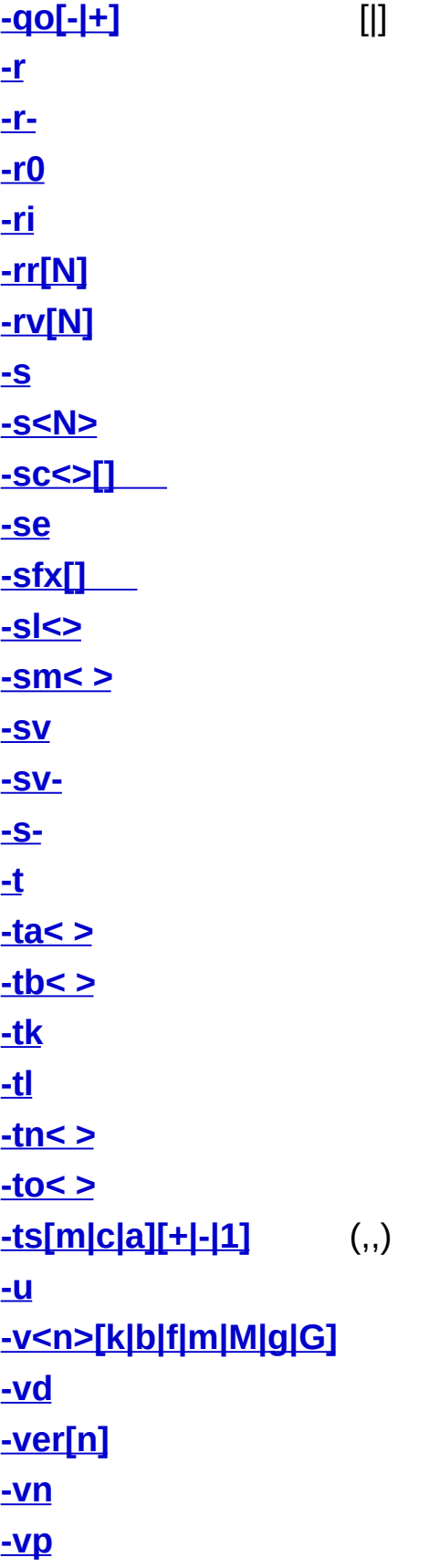

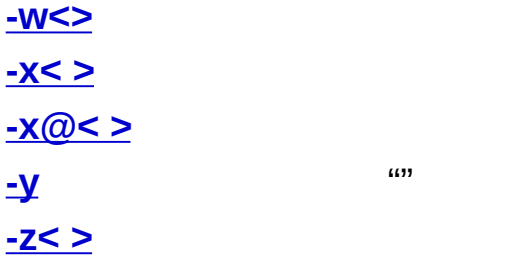

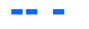

ř

WinRAR "-""--"

StrangeName

# WinRAR a -s -- -StrangeName

 $\mathbf{r}$ 

# **-@[+] - []**

WinRAR "@"WinRAR "@""""@" RAR "@" -@[+] "@"

-@

-@+

'@home'

### WinRAR t -@ notes.rar @home

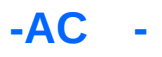

 $\blacksquare$ 

""WinRAR"

 $-AD -$ 

**RAR** 

E

rar x -ad \*.rar data\ WinRAR 'data'

 $\mathcal{I}$ 

### $-AF \Leftrightarrow$   $-$

WinRAR  $\langle \rangle$ ' rar" zip' ' winrar a -afzip arc' arc.zip WinRAR RAR ZIP  $-AG$  $\sim 100$ 

"YYYYMMDDHHMMSS"

""" YYYYMMDDHHMMSS" :

Y

 $\mathbf M$ 

(Jan,Feb) **MMM** 

- W  $\overline{()}$
- $(17)$  $\mathsf{A}$
- $\left( \ \right)$ D
- $\left( \ \right)$ E
- $H$
- $\overline{()}$ M
- $\overline{O}$  $\mathbf{L}$

 $\mathsf{S}$ 

 $(1)$ WinRAR 'N'

 $\overline{\mathsf{N}}$ 

 $N<sub>1</sub>$ 

WW 2 YYYY 4  $+$ '  $\mathcal{L}$  $\mathcal{E}'$  -ag -ag WinRAR

 $-$ log

- *:*
	- 1. YYYYMMDDHHMMSS

**WinRAR a -ag backup**

2) DD-MMM-YY

**WinRAR t -agDD-MMM-YY backup**

3) YYYYMMDDHHMM

**WinRAR a -ag+YYYYMMDDHHMM backup**

4) YYYY-WW-A

**rar a -agYYYY{year}-WW{week}-A{wday} backup**

5) YYYYMMDD YYYYMMDD

**WinRAR a -agYYYYMMDD-NN backup**

#### **-AI -**

WinRAR Unix RAR ZIP

### $-AO -$

 $\overline{a}$ 

E

-ed

C: """ f:backup"""

 $\mathbf{r}$ 

WinRAR a -r -ac -ao f:backup c:\\*.\*

*readme.txt release DOCS\ENG* :

#### **WinRAR a -apDOCS\ENG release readme.txt**

*ENG* :

### **WinRAR x -apDOCS release DOCS\ENG\\*.\***

[RAR](#page-12-0) [ZIP](#page-12-0)

÷.

#### $-\underline{u}$

WinRAR a -u -as backup sources\\*.cpp

backup.rar \*.cpp :

 $-CFG-$ 

E

**-CL -**

r.

Unix DOS

port.rar WinRAR x -cl port

 $\mathbf{r}$ 

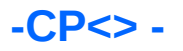

r.

**WinRAR WinRAR** 

"My Texts" \*.txt

# WinRAR a "-cpMy Texts" texts \*.txt

 $\overline{ }$ 

 $\blacksquare$ 

port.rar

 $\mathbf{r}$ 

WinRAR x -cu port

 $-DF -$ 

E

<span id="page-169-0"></span> $a \text{ m}$ 

 $\overline{\phantom{a}}$ 

 $\blacksquare$ 

 $\overline{\phantom{a}}$ 

÷

WinRAR a -dh dbf \*.dbf

 $\mathbf{r}$ 

L.

 $\blacksquare$ 

 $-DS -$ 

E

RAR WinRAR -ds

#### WinRAR a -s -ds tools \*.com \*.exe \*.doc \*.txt \*.\*

: \*.com \*.exe\*.doc\*.txt

 $\mathcal{I}$ 

rarfiles.Ist

 $\ddot{\cdot}$ 

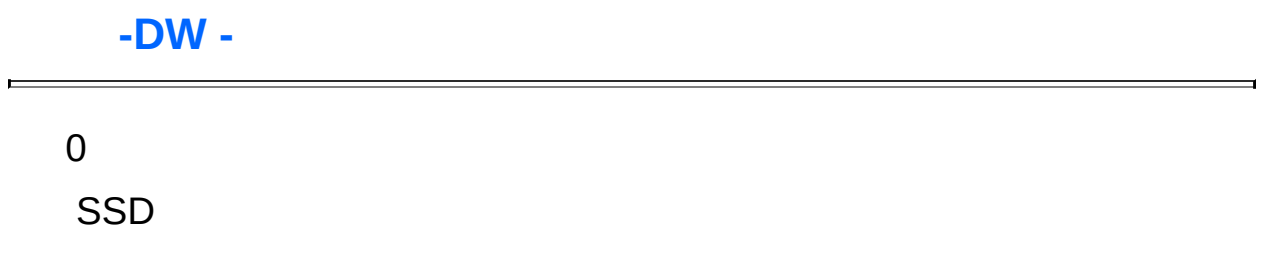

r.

, RAR (, , ),

<span id="page-177-0"></span>-ed m -df WinRAR

-EN -  $\omega$ 

**RAR 5.0** 

RAR ""

É

L.

 $\blacksquare$
\*.bas

 $\ddot{\cdot}$ 

# WinRAR a -r -ep bsources  $\forall$ \*.bas

## $-EP1 -$

 $\blacksquare$ 

 $\blacksquare$ 

*:*

:

1. 'tmp' 'test' 'tmp\'

**WinRAR a -ep1 -r test tmp\\***

**cd tmp WinRAR a -r ..\test cd ..**

2. images\\* dest\ 'images\'

**WinRAR x -ep1 data images\\* dest\**

 $-EP2 -$ 

 $\overline{0}$ 

E

**-EP3 -**

()

:

:

-ep3

UNC \\server\share \_\_server\share

**WinRAR a -ep3 -r backup.rar c:\ d:\ e:\**

**WinRAR x -ep3 backup.rar**

-ep3 -ep3 "" WinRAR

#### $-e[+] <$  $\sim 100$

 $\langle$  > ('0') ('0x')  $\langle$  AND  $, < >'+' < > AND$  0  $+$ ' Windows D, S, H, A R -e<atr> -e+<atr>

 $1)$ 

 $\mathcal{I}^{\pm}$ 

WinRAR a -r -e+d folders

 $2):$ 

WinRAR a -esh files

# $\mathsf{F}\mathsf{F}\mathsf{F}$  .

E

 $\frac{a}{a}$  -f"  $f''$ -f"  $\underline{m}$ "-f"  $X \quad \underline{e}$  $\frac{1}{2}$  $\overline{a}$ 

RAR ZIP

# $-HPI$  -

-p[p] -p

<span id="page-188-0"></span> $-hp$ 

r.

report.txt secret.rar 'fGzq5yKw'

*:*

**rar a -hpfGzq5yKw secret report.txt**

## **-HT[C|S] - [BLAKE2,CRC32]**

RAR

Win[RAR](#page-15-0) CRC32 RAR 5.0 BLAKE2 CRC32

BLAKE2 -htb CRC32 -htc CRC32 WinRAR

-htb -htc

CRC32 32 CRC32 CRC32

BLAKE2 256 BLAKE2 BLAKE2 CRC32

BLAKE2 -htb

 $\frac{-hp}{2}$  $\frac{-hp}{2}$  $\frac{-hp}{2}$ ) RAR 5.0 BLAKE2 CRC32

RAR  $5.0$ ,  $-ma$ 

- htb  $\overline{\phantom{a}}$  - htb  $\overline{\phantom{a}}$  -  $\overline{\phantom{a}}$  [BLAKE2](#page-393-0)

BLAKE2 \*.lst lists.rar

#### **WinRAR a -ma -htb lists.rar \*.lst**

-IADM, Windows Vista Windows

 $\overline{\phantom{a}}$ 

 $\frac{1}{2\pi}\frac{1}{\sqrt{2}}\left( \frac{W}{\sqrt{2}}-\frac{H}{\sqrt{2}}\right)$ 

 $\mathbf{r}$ 

## WinRAR a -sfx -iadm install.exe c:\data

## -IBCK - WinRAR

#### **WinRAR**

 $\blacksquare$ 

 $\overline{\phantom{a}}$   $\overline{\phantom{a}}$   $\overline{\$ 

# -IEML [.][] - E-mail

E-mail MAPI

E-mai

E-mail E-mail

". eml E-mail

E-mail

 $\mathbf{r}$ 

## -IICON<> -

<> .ico -iicon

 $\blacksquare$ 

 $\frac{1}{2}$  (a)

 $\overline{\phantom{a}}$ 

1. 1) c:\myfiles setup.exe c:\myicons\ver1.ico

### WinRAR a -sfx -iiconc:\myicons\ver1.ico setup.exe c:\myfiles

2. ver2.ico setup.exe

 $\mathcal{I}$ 

WinRAR s -iiconver2.ico setup.exe

### $-IIMG <$

<> .bmp iimg

÷

 $\frac{1}{1}$  (0)

 $\blacksquare$ 

93x302

1. c:\myfiles setup.exe c:\pictures\logo.bmp

### **WinRAR a -sfx -iimgc:\pictures\logo1.bmp setup.exe c:\myfiles**

2. logo2.bmp setup.exe

*:*

**WinRAR s -iimglogo2.bmp setup.exe**

## **-ILOG[] -**

RAR rar.log \_\_\_\_\_\_\_ "" ilogc:\log\backup.log <u>[%APPDATA%\W](#page-435-0)</u> "" -ilog rar.log UTF-8 [-sc<>g](#page-250-0) -scag

 $-**INUL** -$ 

WinRAR

E

**-IOFF - PC**

PC

E

 $-K -$ 

É

WinRAR

 $-KB -$ 

E

WinRAR

#### $-LOG[]$  $=$ ] **Contract**

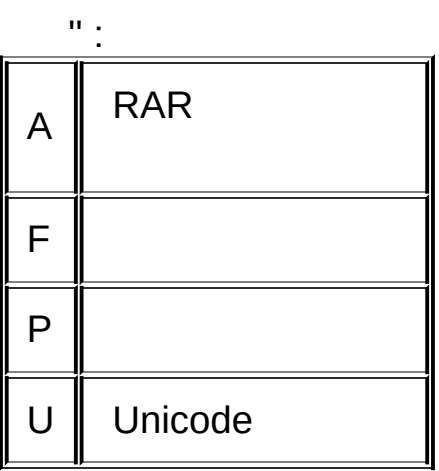

'A' 'F' 'A'

" '=' " " RAR rarinfo.log

-log

 $-aq \rightarrow v$  arcname.txt RAR loga=arcname.txt Windows set /p name=<arcname.txt

Rar ZIP

1. vollist.txt:

#### **WinRAR a -v100m -loga=vollist.txt volume.rar c:\data**

2. Unicode backup.txt:

**WinRAR a -ag -logau=backup.txt backup.rar myfiles\\***

3. vollist.txt filelist.txt:

**WinRAR t -log=vollist.txt -logf=filelist.txt volume.part01.rar**

### $-M<sub>2</sub>$  -

 $\sim$ 

 $\blacksquare$ 

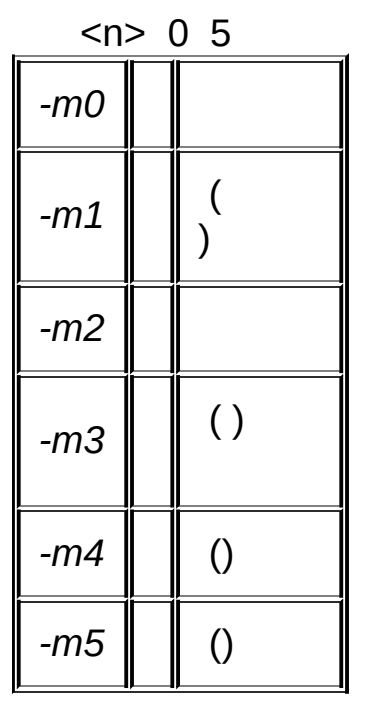

WinRAR "-m3" ()

 $\frac{1}{2}$ 

<span id="page-208-0"></span>WinRAR RAR 5.0 -ma4 RAR 4.0 -ma4<br>15 -ma WinRAR RAR 5.0 -ma5 -ma Win[RAR](#page-15-0)

RAR 4.0 2MB SrcDir:

#### **WinRAR a -ma4 -md2m data SrcDir**

 $-MC$  -

**RAR**  $\mathcal{L}^{\text{max}}$  $-mc[1][:2][[+ or -]$  $\le$   $\ge$  :  $A$ ;  $C$  (RGB); delta; D x86 Intel; E Intel Itanium  $\mathbf{I}$  $\frac{1}{2}$ 

## $\mathsf T$

RAR 5.0 'D' 'E' '+' '-'RAR -mc- $<1>2>$ 

*<1>* (1 - 31) RAR 16 RAR *<2>*

*:*

# *x86 Intel Intel Itanium (RGB)*

*<1> <2>*

*:*

CPU CPU -mct WinRAR mct+

-mct <1> <2>, -mc[1][:2]t[+ -] *<1>* PPM ( 2 - 63) *<2>* PPM (1-128) PPM

- $\mathcal{I}$ 
	- 1.  $-mc1a+8$
	- 2. mc10:40t + , 10 40 MB
	- 3. mc12t 1212 RAR
	- 4. mct mcd- WinRAR delta

#### **-MD<n>[k,m,g] -**

 $($ 

RAR 4.x : 64 KB, 128 KB, 256 KB, 512 KB, 1 MB, 2 MB, 4 MB

RAR 5.0 : 128 KB, 256 KB, 512 KB, 1 MB, 2 MB, 4 MB, 8 MB, 16 MB, 32 MB, 64 MB, 128 MB, 256 MB, 512 MB, 1 GB

'k', 'm' 'g' KBMB GB, -md64m 64MB MB -md64m -md64

RAR 6 512 MB 1 GB 64 RAR 32 64 1 GB

1/2 WinRAR

RAR 4.x 4 MBRAR 5.0 32 MB

WinRAR ZIP 32Kb

 $^{\prime\prime\prime\prime}$ J.
128 MB RAR 5.0

 $\mathcal{I}$ 

### WinRAR a -s -ma -md128 lib \*.dll

# -ME[par] -

"ZL" ( ZIP) -mezl<br>-mezl ZIP AES-256 unzip

-p[pwd] ZIP ZIP

WinRAR a -s -pmypassword -mezl docs.zip \*.txt

 $ZIP$ 

<> -msrar;zip;jpg RAR RAR ZIP JPG -ms\*.rar;\*.zip;\*.jpg -ms -msrar -mszip -msrar;zip

 $\le$  -ms :

7z, ace, arj, bz2, cab, gz, jpeg, jpg, lha, lz, lzh, mp3, rar, taz, tgz, xz, z, zip, zipx

 $-MT$   $\leftrightarrow$   $-$ 

<> 1 32 WinRAR WinRAR

 $\leq$  -mt

E

-mt RAR

 $-x$  '-n'

Project Info \*.txt \*.lst :

WinRAR a -r text Project\\*.txt Project\\*.lst Info\\*.txt Info\\*.lst

 $-n$ :

<span id="page-221-0"></span>WinRAR a -r -n\*.txt -n\*.lst text Project Info

 $-N@>> -$ 

<u>-n<></u>

 $-n$ 

r.

WinRAR a -r -n@inclist.txt text Project Info @listfile.txt

 $\ddot{\cdot}$ 

-OC - NTFS""

É

NTFS ""WinRAR "" - oc " **RAR** 

 $\boldsymbol{m}$ 

#### **NTFS WinARR**

### **RAR 5.0**

÷

 $\boldsymbol{\omega}$  $\sim 10^6$ 

# $-O([-][<>]$  -

WinRAR

 $-oi$ 

 $-md < n > -s$  -oi

 $\iff$  64 KB $\iff$ 

**RAR 5.0** 

WinRAR -oi-

 $\label{eq:1.1} \begin{array}{ll} \displaystyle \mathbf{u}\mathbf{u} & \displaystyle \mathbf{u} \\ \displaystyle \mathbf{u} & \displaystyle \mathbf{u} \end{array}$ 

archive.rar 1000000

 $\mathbf{r}$ 

### WinRAR a -oi:1000000 -ma archive

# $-OL[A] - []$

**NTFS RAR 5.0** 

WinRAR

WinRAR -ol WinRAR ".." -ola

WinRAR -ol -ola

 $\neg$ ol  $\cdots$   $\neg$   $\neg$ ola  $\cdots$ 

r.

'filename(N).txt' 'filename.txt' 'N' 1

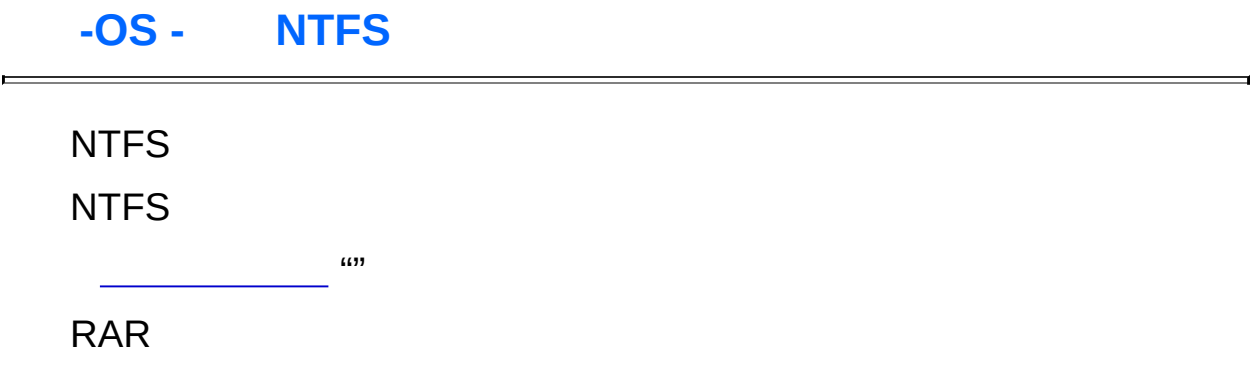

 $\blacksquare$ 

WinRAR Windows NTFS

 $\overline{ }$ 

 $\overline{\phantom{a}}$  (ii) **RAR** 

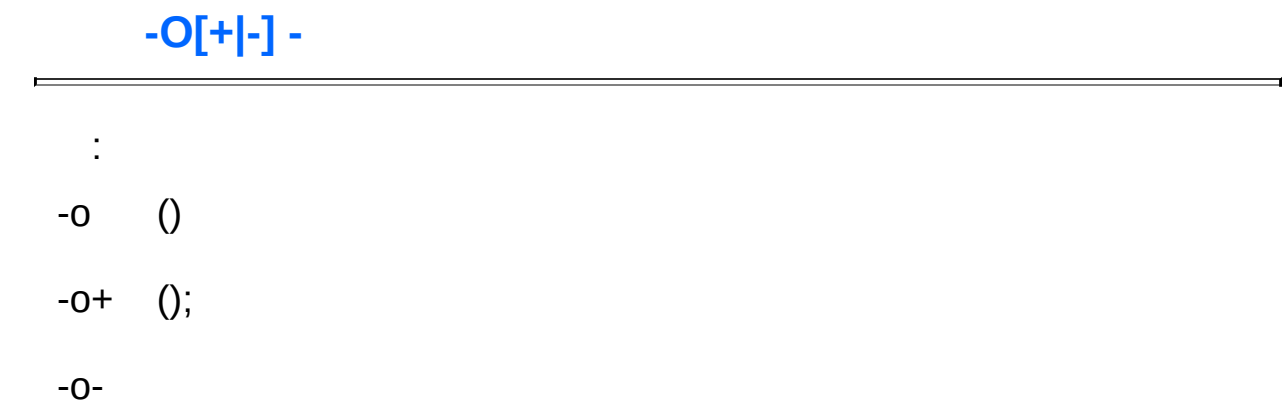

 $-P$   $\left\langle \right\rangle$  -

 $\sim$  100  $\mu$ 

<span id="page-233-0"></span> $\Leftrightarrow$  $\frac{1}{\sqrt{2\pi}\left(1-\frac{1}{2}\right)}\left(1-\frac{1}{2}\right)$  , where  $\frac{1}{2}$   $\overline{\phantom{0}}$ 

ZaBaToAd " games" secret"

 $\mathbf{r}$ 

WinRAR a -pZaBaToAd -r secret games\\*.\*

1 ) 8 ; 2)

# $-QO[-|+] - []$

RAR WinRAR

RAR 5.0 WinRAR

/-qo -qo WinRAR WinRAR -qo+ -qo-

 $\overline{\mathbf{u}}$  $\hat{\mathcal{L}}_{\text{max}}$   $\blacksquare$ 

- <span id="page-237-0"></span>: au fmxet krrc s
	- a uf m
		- x etkrrc s

1) C Backup

WinRAR a -r Backup c:\\*.\*

2)  $*$ .rar

 $\mathbf{r}$ 

WinRAR  $t - r \times r$ 

**[-r](#page-237-0)** RAR -r- -r RAR RAR -r-

**WinRAR a -r- arc dirname**

'dirname' :

**WinRAR a -r- arc c:\**

<span id="page-239-0"></span>c:

:

r.

 $-r$  au fm  $4r$   $(2)^r$ 

'foldername' -r0

 $\mathbf{r}$ 

\*.doc readme.txt docs.rar -r RAR readme.txt

### **WinRAR a -r0 docs.rar \*.doc readme.txt**

## **-RI<p>[:<s>] -**

WinRAR <p> 0 - 15 <p> 0,WinRAR <p> 1 15 -  $<$ s> 0 1000 () WinRAR  $<$ p>  $<$ s>

 $10:$ WinRAR

 $\mathbf{r}$ 

## WinRAR a -ri0:10 backup \*.\*

# $-RR[n]$  -

E

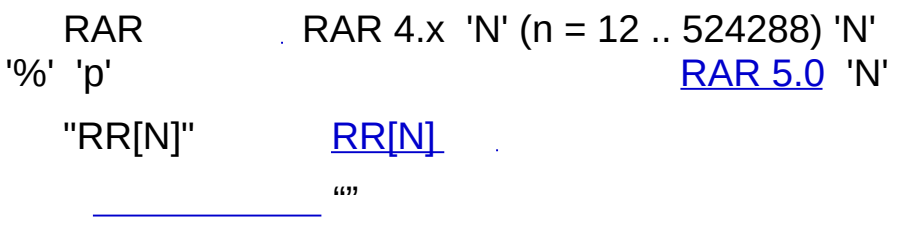

÷

Books 3% \*.txt

 $\ddot{\cdot}$ 

### WinRAR a -rr3p Books \*.txt

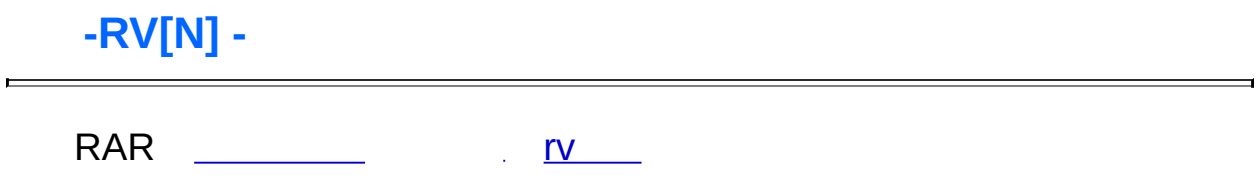

## $-S -$

E

**RAR**  $\hat{\mathcal{A}}$ 

<span id="page-247-0"></span> $\frac{1}{2}$ 

\*.c \*.h Sources

 $\mathcal{I}^{\pm}$ 

 $\mathcal{L}^{\text{max}}_{\text{max}}$ 

### WinRAR a -s Sources \*.c \*.h

 $-S< N>$  -

E

 $-S < N >$ 

## $-SC < \sim 2$

 $\frac{m}{\eta}$  .

- **U** Unicode UTF-16
- F. Unicode UTF-8
- **ANSI**  $\mathsf{A}$ Windows
- O OEM (DOS)

UTF-16 Endiannesslittle endian  $\frac{m}{\eta}$  .

-ilog G

 $\mathsf{L}$ 

 $\mathbf C$ 

, ,  $-$ scolc $...$ 

<u>-Z<></u> ,  $\underline{\text{CW}}$ 

- *:*
	- 1. OEM 'list' :

#### **WinRAR a a -scol data @list**

2. comment.txt Unicode :

#### **WinRAR c -scuc -zcomment.txt data**

3. comment.txt Unicode :

**WinRAR cw -scuc data comment.txt**
$-SE -$ 

 $\blacksquare$ 

 $\overline{\mathbf{S}}$  .

 $-SL$ <>  $\sim$ 

 $\Leftrightarrow$   $\Leftrightarrow$ 

 $\blacksquare$ 

RAR ZIP

 $-SM <$  -

 $\Leftrightarrow$   $\Leftrightarrow$ 

 $\blacksquare$ 

RAR ZIP

 $-SV -$ 

E

 $RAR$  () RAR RAR RAR

<span id="page-255-0"></span>WinRAR RAR

 $\sim 10^{11}$  and  $\sim 10^{11}$ 

Ē

WinRAR RAR  $\frac{1}{2}$   $\frac{-SV}{2}$ 

 $\overline{\phantom{a}}$ 

 $-S-$ 

 $\blacksquare$ 

 $\mathcal{L}^{\text{max}}_{\text{max}}$  and  $\mathcal{L}^{\text{max}}_{\text{max}}$ 

 $\overline{\phantom{0}}$ 

## $-SFX[]$  -

É

(SFX) RAR Default.SFX ZIP Zip.SFX winrar.exe "-sfx"  $\boldsymbol{\mathfrak{u}}$  $\hat{\mathcal{E}}$ 

 $a)$ 

 $\mathcal{I}$ 

WinRAR a -sfx -v360 -s Games

a) WinCon.SFX

#### WinRAR a -sfxWinCon.SFX Gift.rar

 $S$ 

<u> 1989 - Johann Barnett, fransk politiker (d. 1989)</u>

 $\overline{\phantom{0}}$ 

 $\blacksquare$ 

r.

YYYYMMDDHHMMSS'-":': - ta2001-11-20 ta20011120000000 "200111200 00"

YYYYMMDDHHMMSS'-":': - ta2001-11-20 ta20011120000000 "200111200 00"

 $-TK -$ 

E

WinRAR

 $-TL +$ 

É

WinRAR

 $\mathcal{L}^{\mathcal{L}}$ 

 $[\langle n > d] [\langle n > h] [\langle n > m] [\langle n > s]$ -tn15d 15 -tn2h30m 2 30  $\mathbb{R}^{n+1}$ 

 $[\langle n > d] [\langle n > h] [\langle n > m] [\langle n > s]$ -tn15d 15 -tn2h30m 2 30

#### **-TS[m|c|a][+|-|1] - (,,)**

```
-tsm -tsc -tsa -ts -tsc -tsa 'm', 'c' 'a'
   '+' Windows 100 Unix 1 '1'
1 '-' '+', '-' '1' '+' -ts+ -ts
   RAR 4.x RAR 4.x -tsm- 2 RAR RAR RAR 5.0
 -tsm- -tsc- -tsa -ts- RAR 4.x RAR 5.0
   -ts RAR
   -tsc -tsa RAR -tsm- -ts-
   Windows Unix
   RAR Zip ZIP -ts -tsm -tsa -tsc
-ts -tsm ZIP -ts- -tsm- ZIP -tsm -
tsc -tsa RAR
```
*:*

1.

#### **WinRAR a -ts backup**

2. -tsm RAR -tsm- -tsa

**WinRAR x -tsa backup**

3.

**WinRAR a -tsm1 -tsc1 backup**

#### $\ensuremath{\textnormal{\textbf{-U}}}$  -

 $\blacksquare$ 

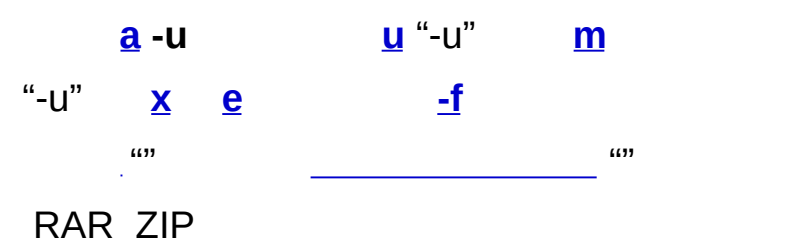

 $\overline{\phantom{0}}$ 

### **-V<n>[k|b|f|m|M|g|G] -**

 $=$  **<n>**  $*1000$ 

**<n>** (1000) ( 1024 x )"k""b" -'m' -'M' G -'g' -'G'"f"

v1.5g 1.5 GB

-v :

:

**rar a -v100k -v200k -v300k arcname**

100 KB , 200 KB, 300 KB

 $: II$ 

 $\overline{a}$ 

 $\sim 10^{-11}$ 

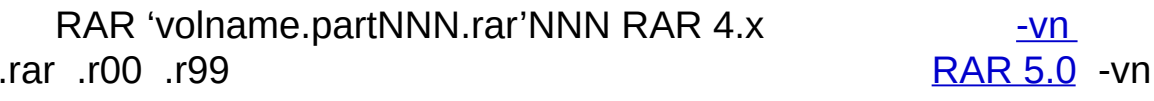

# $\left\langle \right\rangle$  $\overline{\mathbf{u}}$  $\frac{d}{dx}$   $\frac{d}{dx}$   $\frac{d}{dx}$  $\binom{437}{1}$

 $\frac{1}{\sqrt{2}}$ 

 $\mathbf{a}$ 

1200000

 $\ddot{\cdot}$ 

WinRAR a -v1200 -s -sfx bitmaps

 $-VD -$ 

 $\blacksquare$ 

"-vd"

 $\sim 10^7$ 

L.

[RAR](#page-12-0) 'filename;n' RAR

-ver rar ' rar x arcname''rar x arcname file.txt;5''file.txt;5'

-ver RAR -ver RAR' rar x -ver5 arcname'

'n '

r.

RAR 'volname.partNNN.rar'NNN4.x<br>0. r99  $.001$ 

<span id="page-276-0"></span>**RAR 5.0 -vn** 

**-VP -**

r.

RAR RAR

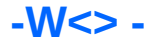

WinRAR ""

"WinRAR -w<>

info.rar d:\tmp

*:*

**WinRAR c -wd:\tmp -zcomment.txt info.rar**

**-X<> -**

**-x** "filename" 'filename' 'filename' "\*\filename" "filename" "\""" -x\ "" (Windows '\'Unix '/')"\*tmp\*\" "\*tmp\*" "\*\tmp\" 'tmp'

1. \*.jpg \*.avi

WinRAR a -r -x\*.jpg -x\*.avi rawfiles

2. C: Temp

WinRAR a -r -x\*\temp\ savec c:\\*

3. docs.rar  $*$ .txt

WinRAR x -x\*.txt docs

 $\mathcal{I}$ 

 $-X@>>$  -

 $\leftrightarrow$ 

 $\blacksquare$ 

\*.exe bin list.txt

 $\mathbf{r}$ 

WinRAR a -x@list.txt bin \*.exe

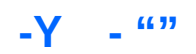

 $\overline{\phantom{a}}$ 

 $\cdots$ 

 $\blacksquare$ 

#### $-Z$   $\le$   $>$   $-$

**E** 

Use  $-SC$  Receipts Receipts.diz

WinRAR a -zReceipts.diz -s Receipts

 $\ddot{\cdot}$ 

#### **WinRAR**

r.

WinRAR 0:

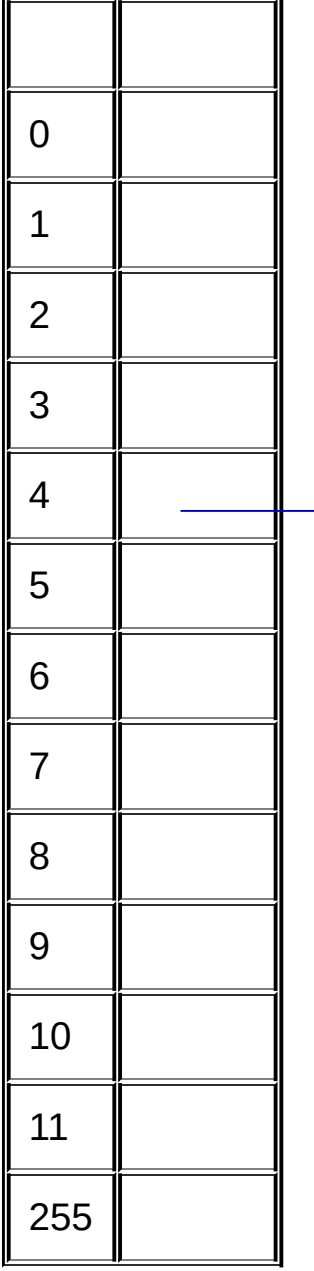
$\frac{a}{\sqrt{a}}$ 

 $\blacksquare$ 

 $\equiv$ 

 $\overline{I}$ 

WinRAR WinRAR

 $\overline{I}$ 

**WinRAR** WinRAR WinRAR */*

WinRAR " "

WinRAR Windows ""Windows Windows

WinRAR ()

(48x36 ) (24x24) WinRAR  $\frac{1}{2}$  ,  $\frac{1}{2}$ 

WinRAR ""

 $\overline{\prime}$  $\omega$ ÷

 $\boldsymbol{\theta}$  $\overline{1}$ WinRAR  $\overline{1}$ 

## WinRAR

 $\overline{\phantom{a}}$ 

 $\label{eq:2.1} \frac{1}{\sqrt{2}}\int_{\mathbb{R}^3}\frac{1}{\sqrt{2}}\left(\frac{1}{\sqrt{2}}\right)^2\frac{1}{\sqrt{2}}\left(\frac{1}{\sqrt{2}}\right)^2\frac{1}{\sqrt{2}}\left(\frac{1}{\sqrt{2}}\right)^2\frac{1}{\sqrt{2}}\left(\frac{1}{\sqrt{2}}\right)^2.$ 

 $\overline{I}$ 

"WinRAR <>" WinRAR

 $\overline{I}$ 

WinRAR WinRAR

 $\overline{1}$ 

## WinRAR

## */Windows*

WinRAR Windows WinRAR Windows Vista Windows

*/*

WinRAR Windows WinRAR Window 7 " " Windows

WAPPDATA%\WinRAR Mar.log

## $/$  <nnn>  $KB$

WinRAR rar.log 50KB

 $\frac{u}{u}$  " " " "  $\overline{\phantom{a}}$ 

 $\mathcal{L}^{\text{max}}_{\text{max}}$ 

 $\overline{\phantom{0}}$ 

 $\blacksquare$ 

 $\overline{I}$  $\overline{a}$  $\boldsymbol{\omega}$ 

WinRAR

 $\frac{1}{2}$ 

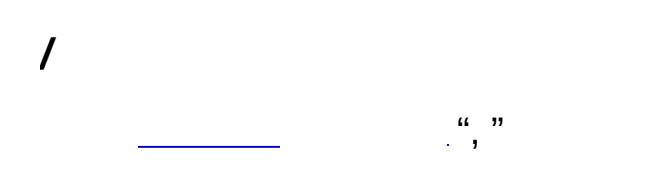

WinRAR rar.zip \* .exe WinRAR exe WinRAR SFX WinRAR WinRAR Ctrl+PgDn

 $\frac{a}{\sqrt{a}}$ 

 $\blacksquare$ 

 $\equiv$ 

WinRAR Window Windows Windows Windows

%temp% WinRAR

**WinRAR** 

 $^{1111111}$ 

 $\overline{I}$ 

WinRAR

WinRAR

[-cfg-](#page-162-0) WinRAR

WinRAR  $\sim 10$ 

 $\lim_{n\rightarrow\infty}0$  $\mathcal{L}_{\text{max}}$  ,  $\mathcal{L}_{\text{max}}$  , " DestName\" ,

Pictures.rar 'Samples' " Pictures\" WinRAR "Pictures\Samples" "Samples" 'Pictures' 'Samples'

WinRAR

 $\frac{a}{\sqrt{a}}$ 

 $\blacksquare$ 

 $\equiv$ 

 $\begin{matrix} 0 & & & \\ 0 & & & 0 \end{matrix}$
$\overline{\prime}$ 

 $\overline{\prime}$ 

## / NTFS

WinRAR NTFS """"""""

 $\overline{1}$ 

., WinRAR

 $\overline{I}$ 

 $\overline{L}$ 

Internet "" WinRAR ""

WinRAR

 $\blacksquare$ 

 $\frac{u}{2}$  and  $\frac{m}{2}$ 

÷

Enter :

**WinRAR** 

 $\overline{\mathbf{u}}$ 

Windows

Enter

: ( ) Enter WinRAR exe<br>Enter, WinRAR

 $\frac{1}{2}$ 

Enter <u>WinRAR</u>

## */ DOS*

Unicode UTF-8 UTF-16 , Unicode "DOS" Windows DOS """…"

Windows () DOS """

 $\overline{\prime}$ 

Windows () DOS """

WinRAR

 $\overline{1}$ 

Enter

## \*.exe \*.htm \*.html HTML WinRAR

WinRAR """"

WinRAR ""WinRAR

\*.doc \*.txt \*

 $\mathbb{R}^n$  W W  $\mathbb{R}^n$ 

, \*.rarll\*.txt .rar .txt \*lltempl\* templ\* 'temp'<br>%temp%l\*ll\* %temp%l\*ll Windows

" Enter "

 $\cdots$  $\hat{\mathcal{A}}$ 

 $\blacksquare$ 

 $\qquad \qquad$ 

WinRAR Email: \*.scr \*.pif \*.exe WinRAR .scr, .pif .exe

 $\overline{\prime}$ 

 $\cdots$ 

 $\overline{\phantom{a}}$  $\cdots$  0,  $\overline{\prime}$ 

"" WinRAR

"

- $\bullet$  SSD
- · WinRAR WinRAR WinRAR

 $\bullet$ 

WinRAR

É

 $\begin{array}{c} \ldots \\ \ldots \end{array}$ 

# WinRAR (RARZIP)

WinRAR WinRAR ""

WinRAR ".dat" RAR "dat" "dat" Windows  $\mathbb{Z}^2$ 

WinRAR WinRAR

WinRAR ""

WinRAR Windows XP Windows Vista WinRAR "" Windows Vista Windows""

Windows Vista Windows Vista Windows""

"/" WinRAR

 $\overline{1}$ 

 $\overline{1}$ 

 $\overline{\prime}$ 

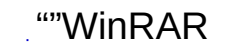

 $............$  $\boldsymbol{\mathfrak{u}}$  $\mathcal{L}_{\mathcal{A}}$  $\hat{\boldsymbol{\epsilon}}$ 

 $\equiv$ 

,,,,,,,,,,,,  $\mathcal{A}$ 

 $\blacksquare$ 

,,,,,,,,,,,  $\mathcal{L}$ 

#### **WinRAR.ini**

WinRAR WinRAR WinRAR WinRAR

WinRAR WinRAR.exe [%APPDATA%\WinRAR](#page-435-0) WinRAR.ini WinRAR HKEY\_CURRENT\_USER\Software\WinRAR HKEY\_LOCAL\_MACHINE\Software\WinRAR\_WinRAR %APPDATA%\WinRAR

"/"" WinRAR.ini " [WinRAR.ini](#page-358-0) WinRAR WinRAR %APPDATA%\WinRAR

WinRAR.ini UTF-16LE

<root key>\<key name>=value

<root key> HKEY\_CURRENT\_USER HKCU HKEY\_LOCAL\_MACHINE\_HKLM Global "bin:"

WinRAR.ini WinRAR.ini WinRAR "=" WinRAR.ini WinRAR.ini UTF-16LE

#### *Global\AppData=0*

WinRAR APPDATA%\WinRAR Global\AppData=0 WinRAR.exe Global\AppData=1 APPDATA%\WinRAR

#### *Global\Integration=0*

WINRAR HKEY CURRENT USER HKEY\_LOCAL\_MACHINE\_WinRAR.ini HKEY\_CLASSES\_ROOT shell WinR $\lambda$ WinRAR WinRAR WinRAR Global\Integration=1

<span id="page-358-0"></span>*Global\SaveSettings=0*

WinRAR.ini WinRAR WinRAR.ini WinRAR WinRAR Global\SaveSettings=0 WinRAR.ini WinRAR sh ell Global\SaveSetti Win R A R.ini
"AppData" WinRAR.ini %APPDATA%\WinRAR<br>WinRAR.ini WinRAR.ini  $\bullet$ 

· WinRAR winrar.ini winrar.ini WinRAR

 $\blacksquare$ 

SET RAR [Windows](#page-264-0) WinRAR **[-cl](#page-163-0)[-cu](#page-167-0)[-tk](#page-263-0) tl[-p](#page-233-0)**

### **SET RAR=-s -m5 -md1024**

WinRAR :

## **HKEY\_CURRENT\_USER\Software\WinRAR\Policy**

### **HKEY\_CURRENT\_USER\Software\WinRAR\Policy**

HKEY\_LOCAL\_MACHINE HKEY\_CURRENT\_USE

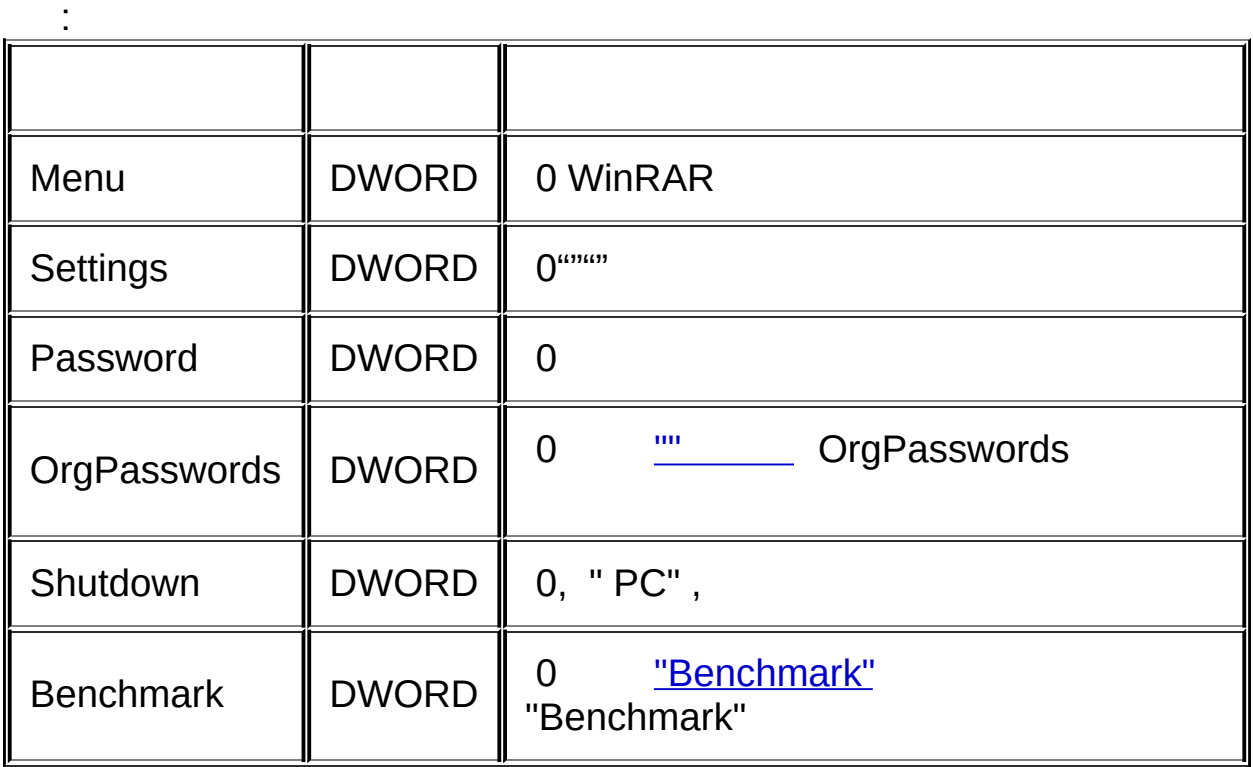

Policy WinRAR Policy RAR (rar.exe ) Rar.exe WinRAR.exe

<span id="page-363-0"></span>HKEY\_CURRENT\_USER\Software\WinRAR\Paths<br>"AppData" WinRAR [%APPDATA%\WinRAR](#page-435-0)

## **RARFILES.LST -**

rarfiles.Ist (Winrar.exe WinRAR

**%APPDATA%\Wi** 

- $\ddot{\ddot{z}}$
- $\bullet$  ;
- 

rarfiles.lst \*.cpp f\*.cpp f\*.cpp "filename.cpp"'f\*.cpp"\*.cpp'

# rarfiles.lst

file\_id.diz readme.\* \*.doc  $*$ .txt \*.hlp  $*$  inf \*.exe \*.dll \$default \*.rar

# **RAR ZIP (Default.SFX Zip.SFX)**

Windows GUI ()

**Default.SFX** [RAR](#page-12-0) **Zip.SFX** [ZIP](#page-12-0)

in L

WinRAR x64 Default64.SFX Zip64.SFX64 WinRAR<br>x64 32 10 164 164  $\frac{1}{2}$  64 64

Setup

- $\bullet$  ;  $\frac{1}{2}$
- $\bullet$
- 1. Windows WinRAR Windows WinRAR  $\mathbf{n}$
- 2. [WinRAR](#page-287-0) [SetupCode](#page-485-0)

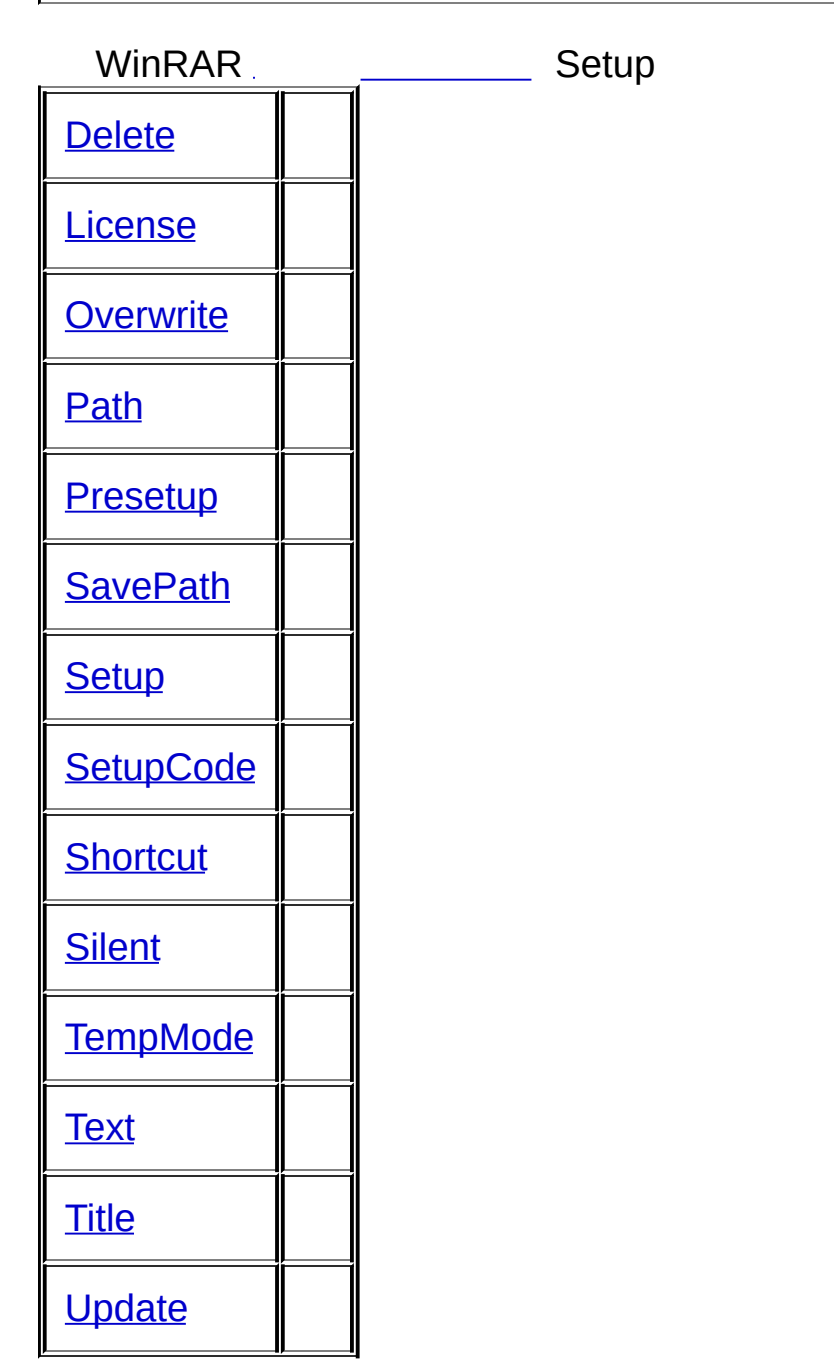

**:**

**Path=%temp%\myapp Setup=mysetup.exe %sfxpar%** [Setup](#page-498-0) sfxpar

 $\mathcal{L}_{\text{max}}$  and  $\mathcal{L}_{\text{max}}$  .

**WinRAR** 

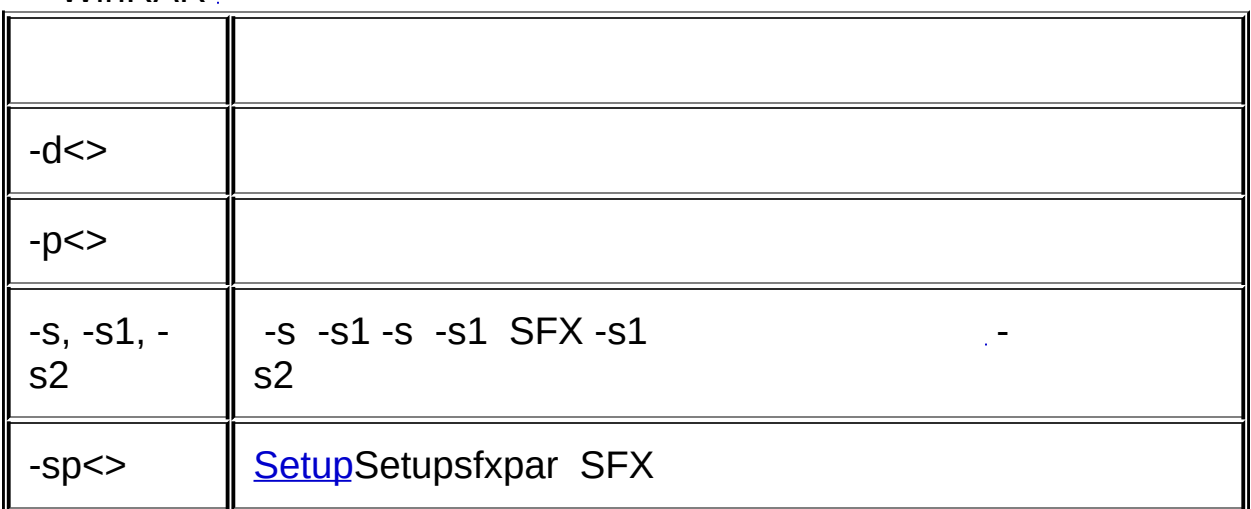

ř

# **RAR (WinCon.SFX)**

Windows MS DOS WinRAR x64 WinCon64.SFX, 64 WinRAR x64 32  $\frac{1}{10}$  64 64 Windows x64  $-X$  ( )  $-t$  $-V$  $-2$ 

**WinRAR** 

 $\blacksquare$ 

### : [WinRAR](#page-373-0)

- : [RAR](#page-373-1) ""
- : [""](#page-373-2)

### : <u>[\(E-mail](#page-373-3) FTP ) RAR 40 RAR</u>

- : [WinRAR](#page-373-4)
- $\overline{u}$
- : [RAR](#page-374-1)
- :
- : WinRAR [Windows](#page-374-2) ?
- : [WinRAR](#page-374-3) 4096 K ?

### <span id="page-373-0"></span>**: WinRAR**

:

### <span id="page-373-1"></span>**: RAR ""**

- :
- <span id="page-373-2"></span>**: ""**
- 
- $\mathcal{L}^{\text{max}}$

<span id="page-373-3"></span>**: (E-mail FTP ) RAR 40 RAR**

: RAR unRAR UNRAR.EXE UNRAR http://www.rarlab.comRAR UNRAR UNRAR UNRAR UNRAR UNRAR UNRAR UNRAR UNRAR UNRAR UNRAR UNRAR UNRAR UNRAR U

<span id="page-373-4"></span>**: WinRAR**

: WinRAR http://www.rarlab.com

<span id="page-374-0"></span>**: ""**

**Contract Contract Contract Contract** 

### <span id="page-374-1"></span>**: RAR**

: RAR (REV )

 $i$  fixed.arcname.rar (rebuilt.arcna

### RAR

- : RAR  $($
- $RAR$  . The coverage of the coverage of the coverage of the coverage of the coverage of the coverage of the coverage of the coverage of the coverage of the coverage of the coverage of the coverage of the coverage of the co \_reconst.rar)
- <span id="page-374-3"></span><span id="page-374-2"></span>**:**
	- : WinRAR
	- **: WinRAR Windows ?** : where  $\Lambda$  is a set of the contract of the contract of the contract of the contract of the contract of the contract of the contract of the contract of the contract of the contract of the contract of the contract of the WinRAR"""" **: WinRAR 4096 K ?**
	- : 4096 K

 $\blacksquare$ 

setup.exe install.exe WinRAR WinRAR

## **WinRAR**

**WinRAR** 

 $\begin{array}{c} \begin{array}{c} \ldots \\ \ldots \end{array} \end{array}$ 

WinRAR Ente

# **WinRAR**

WinRAR WinRAR -s

## **END USER LICENSE AGREEMENT OF SIMPLIFIED CHINESE RAR NON-COMMERCIAL PERSONAL EDITION RAR**

The following agreement regarding RAR (and its Windows version - WinRAR) archiver SIMPLIFIED CHINESE NON-COMMERCIAL PERSONAL EDITION - referred to as "software" - is made between win.rar GmbH - referred to as "licensor" - and any natural person referred to as "user" who is installing, accessing or in any other way using the software.

RAR Windows - WinRAR"" win.rar GmbH  $^{\prime\prime\prime\prime\prime\prime\prime\prime}$ 

- 1. The author and holder of the copyright of the software is Alexander L. Roshal. The licensor and as such issuer of the license and bearer of the worldwide exclusive usage rights including the rights to reproduce, distribute and make the software available to the public in any form is win.rar GmbH, Berlin, Germany. The simplified Chinese non-commercial personal edition is exclusively distributed in the People's Republic of China at www.winrar.com.cn and its operator is holder of the intellectual property rights of the localization of this SIMPLIFIED CHINESE NON-COMMERCIAL PERSONAL EDITION. Alexander L. RoshalAlexander L. Roshalwin.rar GmbH www.winrar.com.cn
- 2. The software is restricted to be used by natural persons and for noncommercial usage. This means that any natural person may use the software within the People's Republic of China at no charge. Any use of the software by any organization, or any usage of the software by natural person for commercial purposes, will infringe the right of the licensor and its affiliated partners, and may result in civil or criminal prosecution.
- 3. The software will be freely distributed, with exceptions noted below, provided the distribution package is not modified in any way and accessed through legal channels, including official website of www.winrar.com.cn and its authorized third party websites. www.winrar.com.cn
- 1. Nobody may distribute separate parts of the package, with the exception of the UnRAR components, without written permission. UnRAR
- 2. The software may not be distributed inside of any other software package without written permission. The software must remain in the original unmodified installation file for download without any barrier and conditions to the user such as collecting fees for the download or making the download conditional on the user giving his contact data.
- 3. The unmodified installation file of the software must be provided pure and unpaired. Any bundling is interdicted. In particular the use of any install or download software which is providing any kind of download bundles is prohibited unless granted in written form.
- 4. Hacks/cracks, keys or key generators may not be included, pointed to or referred to by the distributor of the software. /
- 5. In case of violation of the precedent conditions the allowance lapses immediately and automatically.
- 4. The software will display a dialog window. Depending on the software version and configuration such dialog can contain either a predefined text and links loaded locally or a web page loaded from the internet. Such web page can contain materials according to the licensor's choice, including advertisement. When opening a web page, the software transfers only those parameters which are technically required by HTTP protocol to successfully open a web page in a browser, thus the licensor only provides the media for such content. If the user purchase any service or product based on the advertisement, such transaction only occurs between the user and the provider of such product or service, and has nothing to do with licensor. The licensor shall not be liable to any legal responsibility that arises from between the user and the provider of the product or

service. The user shall not remove or mask the advertisement in the software with any technical methods. If the user wishes to use the software in a business environment or without any advertisement in the software; he/she may purchase the commercial version of the software at www.winrar.com.cn **HTTP** 

www.winrar.com.cn

- 5. The software is distributed "as is". No warranty of any kind is expressed or implied. You use at your own risk. Neither the author, the licensor nor the distributor of the licensor will be liable for data loss, damages, loss of profits or any other kind of loss while using or misusing this software. ""
	- 1. No one shall use the software for any illegal purposes, or in violation of any law, regulations or policies of the People's Republic of China.
	- 2. The user shall use the software with due respect of intellectual property rights of the rights holder, and shall not modify or remove the copyright marks or other intellectual property right marks in the software.
- 6. You may not use, copy, emulate, clone, rent, lease, sell, modify, decompile, disassemble, otherwise reverse engineer the software. Neither RAR binary code, WinRAR binary code, UnRAR source code or UnRAR binary code may be used or reverse engineered to re-create the RAR compression algorithm, which is proprietary, without written permission. The software may be using components developed and/or copyrighted by third parties. Please read "Acknowledgments" help file topic for WinRAR or acknow.txt text file for other RAR versions for details.

RAR WinRAR UnRAR UnRAR RAR WinRAR ""RAR acknow.txt

7. This License Agreement is construed solely and exclusively under

laws of the People's Republic of China.

- 1. This agreement is made in Chinese and English, both two versions have the same meaning. If any inconsistency exists, the Chinese version shall prevail.
- 2. The licensor shall be responsible for interpretation of the agreement. Anytime the licensor made any modifications to the agreement, the modified version shall be applicable to the user automatically.
- 3. Installing and using the software signifies acceptance of these terms and conditions of the license. If you do not agree with the terms of this license, you must remove all software files from your storage devices and cease to use the software.

 $\blacksquare$ 

# *WinRAR*

- 1. WinRAR WinRAR
- 2. WinRAR
- 3. Email WinRAR

WinRAR WinRAR [www.winrar.com.cn](http://www.winrar.com.cn)

key WinRAR [%APPDATA%\WinRAR](#page-435-0) folder key RAR key WinRAR

÷,

L.

 $\blacksquare$ 

 $\cdots$  $\omega$  $\hat{\mathcal{L}}$ Ŷ,

 $\mathbf{0}$ SSD  $\cdots$ 

 $1111(41)$ 

### *BLAKE2*

BLAKE2 [RAR](#page-15-0) 5.0

RAR WinRAR CRC32 RAR 5.0 BLAKE2 BLAKE2sp CRC32

CRC32 32 CRC32 CRC32

BLAKE2 256 BLAKE2 BLAKE2 CRC32

BLAKE2

( ) RAR 5.0 BLAKE2sp CRC32

### WinRAR 64KB

-oi

## [RAR](#page-15-0) 5.0

RAR WinRAR

[RAR](#page-15-0) 5.0 WinRAR

/ -qo -qo WinRAR WinRAR -qo+ -qo-
$\blacksquare$ 

 $\ddot{\Sigma}$ 

 $\overline{a}$ 

WinRAR E-mail "..."

 $\mathcal{L}_{\text{max}}$  and  $\mathcal{L}_{\text{max}}$ 

#### *(RA R, RA R4 , ZI P)*

R A R ZIP Win R A R **RAR [5.0](#page-15-0) WinRAR 4.x** 

 $\mathbf{H}$ 

#### 6 [RAR](#page-15-0) 5.0 32

64 MB

RAR 4.x 4MBRAR 5.0 64 WinRAR 1GB32 WinRAR 256MB (Windows XP x86 128 MB) 1GB 32 64 WinRAR 1GBZIP 32KB

1/2 WinRAR

RAR "" WinRAR

""

12"k""K" 1,000 , 'm' M -- 1,000,000 'g' - 'G' - "KB""MB" "GB"

Windows

 $\sim 10$ 

"B""KB" - "MB" - "GB" -

# $\mathcal{I}_{\mathcal{A}}$

- $\bullet$  0
	- $\bullet$
	-
	- $\bullet$
	- $\bullet$
	- $\bullet$
	- $\bullet$  :

 $(\text{exe})$ 

 $\label{eq:2.1} \mathcal{L}(\mathcal{L}(\$ 

 $3%$ 

 $\mathbf{u}$  , where  $\mathbf{u}$ 

WinRAR

 $\label{eq:2.1} \frac{1}{\sqrt{2}}\sum_{i=1}^n\frac{1}{\sqrt{2}}\sum_{i=1}^n\frac{1}{\sqrt{2}}\sum_{i=1}^n\frac{1}{\sqrt{2}}\sum_{i=1}^n\frac{1}{\sqrt{2}}\sum_{i=1}^n\frac{1}{\sqrt{2}}\sum_{i=1}^n\frac{1}{\sqrt{2}}\sum_{i=1}^n\frac{1}{\sqrt{2}}\sum_{i=1}^n\frac{1}{\sqrt{2}}\sum_{i=1}^n\frac{1}{\sqrt{2}}\sum_{i=1}^n\frac{1}{\sqrt{2}}\sum_{i=1}^n\frac$ 

# **Brian Gladman AES**

 $\blacksquare$ 

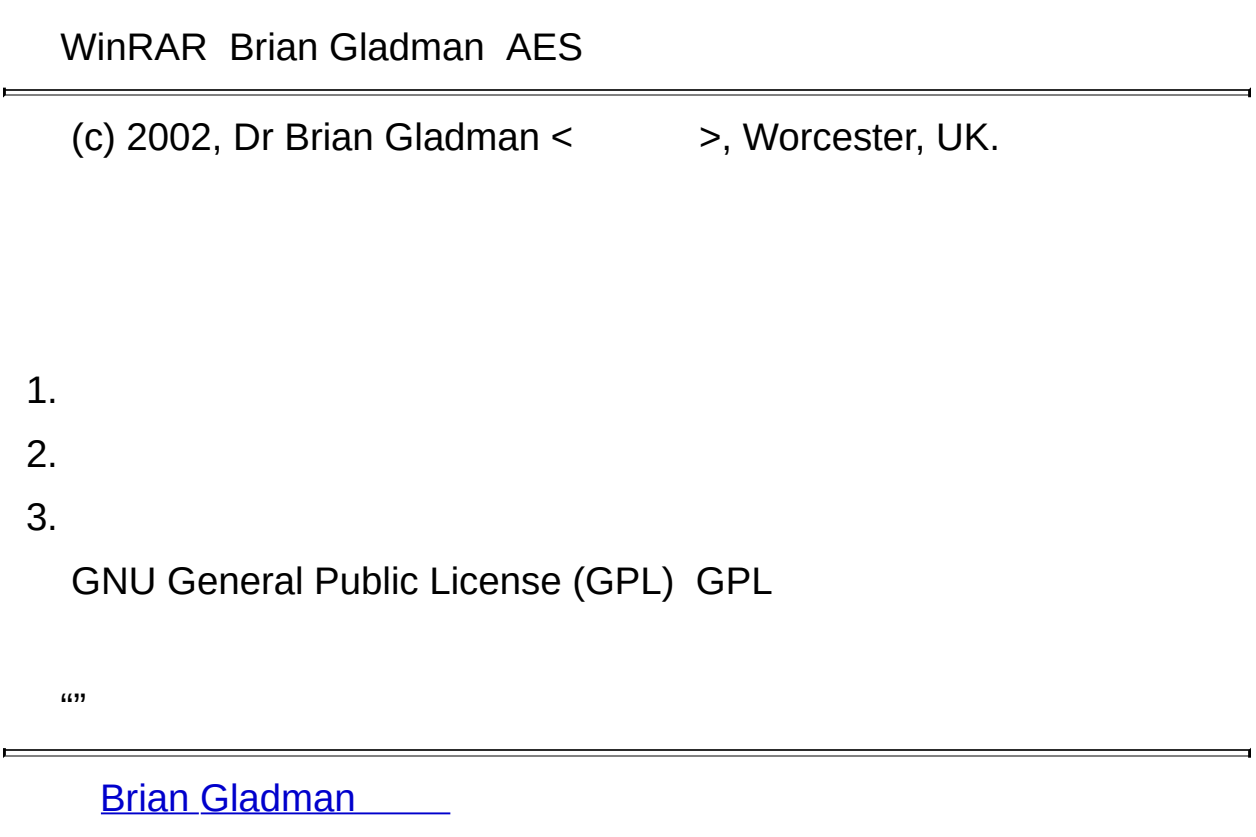

 $\overline{\phantom{0}}$ 

## **Intel Slicing-by-8 CRC32**

WinRAR CRC32 Intel Slicing-by-8

Intel Slicing-by-8 [sourceforge.net/projects/slicing-by-8](http://sourceforge.net/projects/slicing-by-8) BSD <http://www.opensource.org/licenses/bsd-license.html> BSD

Copyright (c) 2004-2006 Intel Corporation. All Rights Reserved.

Redistribution and use in source and binary forms, with or without modification, are permitted provided that the following conditions are met:

- Redistributions of source code must retain the above copyright notice, this list of conditions and the following disclaimer.
- Redistributions in binary form must reproduce the above copyright notice, this list of conditions and the following disclaimer in the documentation and/or other materials provided with the distribution.

THIS SOFTWARE IS PROVIDED BY THE COPYRIGHT HOLDERS AND CONTRIBUTORS "AS IS" AND ANY EXPRESS OR IMPLIED WARRANTIES, INCLUDING, BUT NOT LIMITED TO, THE IMPLIED WARRANTIES OF MERCHANTABILITY AND FITNESS FOR A PARTICULAR PURPOSE ARE DISCLAIMED. IN NO EVENT SHALL THE COPYRIGHT HOLDER OR CONTRIBUTORS BE LIABLE FOR ANY DIRECT, INDIRECT, INCIDENTAL, SPECIAL, EXEMPLARY, OR CONSEQUENTIAL DAMAGES (INCLUDING, BUT NOT LIMITED TO, PROCUREMENT OF SUBSTITUTE GOODS OR SERVICES; LOSS OF USE, DATA, OR PROFITS; OR BUSINESS INTERRUPTION) HOWEVER CAUSED AND ON ANY THEORY OF LIABILITY, WHETHER IN CONTRACT, STRICT LIABILITY, OR TORT (INCLUDING NEGLIGENCE OR OTHERWISE) ARISING IN ANY WAY OUT OF THE USE OF THIS SOFTWARE, EVEN IF ADVISED OF THE POSSIBILITY OF SUCH DAMAGE.

 $\int$   $\int$   $\omega$  $(0.5s)$  "" "" F2 Del F5 WinRAR  $\ddot{\ddot{\phantom{}}\phantom{}}$ 

 $\boldsymbol{\theta}$ 

 $\boldsymbol{\theta}$ 

"filename(N).txt""filename.txt""N"

WinRAR (WinRAR)

#### **WinRAR**

(""")""WinRAR

 $\blacksquare$ 

- ÷,
- 
- 

 $\blacksquare$ 

- 
- 
- 
- 
- 

÷,

L.

 $\blacksquare$ 

NTFS RAR

NTFS NTFS RAR

NTFS WinRAR ".." **RAR 5.0** 

 $\mathbf{m}$  $-*ola*$ ä,

NTFS WinARR

[RAR](#page-15-0) 5.0

RAR WinRAR

**RAR** 

RAR 'volname.partNNN.rar'NNNRAR 4.x -vn<br>rar .r00 .r99

RAR \_\_\_ rev RAR

WinRAR

*PC*

PC

## **WinRAR**

WinRAR WinRAR,

"""WinRAR

3 - 1 0 %

1 0 % 1 - 3 %

" " 0 " "

" "

WinRAR
Windows Windows ""

 $\frac{1}{2}$ 

, WinRAR  É

 $\mathbf{a}$   $\mathbf{b}$ 

**""**

WinRAR <u>\_\_\_\_\_\_</u>

""""""

"" WinRAR RAR ZIP WinRAR

 $\overline{\phantom{0}}$ 

 $^{\prime\prime\prime\prime\prime\prime\prime\prime}$ 

 $\blacksquare$ 

### **%APPDATA%\WinRAR**

WinRAR key setting.reg WinRAR Windows Vista Windows

%APPDATA% Windows %APPDATA% Windows Explorer ""  $\%$ APPDATA% EnterWinF %APPDATA% "WinRAR" Windows % WinRAR

%APPDATA%\WinRAR setting.reg

WinRAR %APPDATA%\WinRAR WinRAR key setting.reg %APPDATA%\WinRAR

%APPDATA%\WinRAR HKEY\_CURRENT\_USER\Software\WinRAR\Paths "AppData" WinRAR

 $\boldsymbol{\mathfrak{u}}$ 

#### ""WinRAR

**RAR ZIP** 

### "ZIP" ZIP ZIP ZIP AES-256 unzip

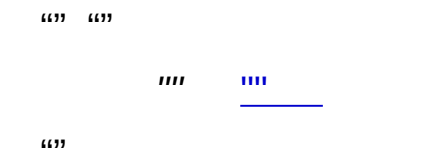

#### 66.99

r.

 $\cdots$ **Windows**  $\sim 10$ Windows Windows  $\mathbb{R}^+$  $\bullet$   $\pm$  $\bullet$   $\frac{1}{2}$  $\frac{1}{2}$  $\frac{1}{2}$ 上  $\mathbb{Z}_+$ 

 $\overline{\phantom{a}}$ 

- $\mathcal{L}_{\mathcal{L}}$
- <span id="page-437-0"></span> $\bullet$   $\frac{1}{2}$

RAR 4.x ZIP delta 32

**RAR 5.0** 

 $I(11)$ "" WinRAR "  $\overline{\prime}$ 

PPM (RAR) 2 - 63 PPM 0, WinRAR

# */MB*

PPM (1-128) PPM 0 ,WinRAR

 $I(11)$ 

""WinRAR

,,,,,,,,,,,,,,,,,,,

WAV MP3

 $\overline{\prime}$ 

 $(1 - 31)$ RAR 16 RAR 0, WinRAR *:/(//)*

""WinRAR """""""" (RGB)

 $^{\prime\prime\prime\prime}$ 

RGB 24- BMP JPG

# *x86*

WinRAR Intel x86 32 64 x86

# *Itanium*

WinRAR Intel Itanium

# delta

WinRAR

"" "" Ctrl+E "" WinRAR Windows ""

ċ

WinRAR "" WinRAR ""  $\,$  m  $\,$ 

Unicode WinRAR WinRAR Unicode Unicode ""

"" ""

 $\blacksquare$ 

### WinRAR "" WinRAR "..."

**""**  $\sim$ 

 $(433)$   $(433)$   $(433)$   $(433)$ 

**""** """" WinRAR

#### WinRAR

**""** WinRAR ""

 $^{\prime\prime\prime\prime\prime\prime\prime\prime}$ 

<span id="page-449-0"></span> $^{\prime\prime\prime\prime}$ 

t,

**E** 

<span id="page-450-0"></span>an  $\overline{a}$ 

Windows Windows

- [Delete](#page-487-0)

Shortcut ""  $\cdots$ Shortcut  $\chi = 0.01$ 

# SFX Windows Vista Windows SFX -iadm

 $\blacksquare$ 

 $\ddot{\Sigma}$ 

 $\mathcal{U}$ 

Windows WinRAR

 $\sim 10^{11}$ 

**"** 

 $\overline{\mathbf{u}}$ 

**NTFS**  $6533$  $\mathcal{L}^{\pm}$ **RAR** 

**RAR** 

NTFS""WinRAR ""

"

WinRAR "" "Backup\MyData" "Images""Images""Backup\MyData\Images"

 $\sim 10^6$ 

..<sup>......</sup> WinRAR WinRAR RAR ZIP

............

 $\frac{1}{3}$ 

WinRAR WinRAR,

"""WinRAR

 $7z$ 

 $\frac{\mathbf{u}^{\top}\mathbf{u}}{\mathbf{u}^{\top}}$ 

#### WinRAR

NTFS Windows WinRAR

t,

**E** 

<span id="page-467-0"></span>an  $\overline{a}$
#### $\sim$   $\sigma$   $\sim$ **[Title](#page-553-0)**

HTML

HTML HTML The World Wide Web Consortium HTML

- [Text](#page-507-0)

 $(*.$ bmp $)$ 93x302

-iimg

.ico -iicon

 $\binom{am}{n}$  $\frac{1}{2}$ 

ċ

 $\binom{m}{n}$  ,  $\binom{m}{n}$ 

**ALT** 

# WinRAR ("")

 $\cdots$ 

 $(1)$  $\cdots$ 

 $\mathcal{L}^{\mathcal{L}}(\mathcal{L}^{\mathcal{L}})$  . The contribution of  $\mathcal{L}^{\mathcal{L}}(\mathcal{L}^{\mathcal{L}})$ 

 $\overline{\phantom{0}}$ 

 $\blacksquare$ 

66.99 

 $\blacksquare$ 

 $\begin{array}{c} \overline{a} & n \\ \overline{b} & \overline{b} \end{array}$  $\cdots\cdots\cdots$  $\frac{1}{2}$ "" 9

 $\equiv$ 

66.99

 $\frac{1}{2}$  .

 $\overline{\phantom{0}}$ 

 $\blacksquare$ 

: " E-mail "

WinRAR

WinRAR WinRAR "C:\" WinRAR

WinRAR

 $\Delta \phi$ 

 $\omega$ 

WinRAR ()

 $\label{eq:2} \mathcal{L}_{\text{max}}(\mathbf{r}) = \mathcal{L}_{\text{max}}(\mathbf{r})$ 

 $^{\rm{m}}$ 

ċ

"" WinRAR WinRAR "" ".exe" UCD-ROM ".exe"

**RAR ZIP (Default.SFX)**<br>RAR (WinCon.SFX) an. Zip.SFX)

t,

### **: SetupCode**

#### *SetupCode*

[Setup](#page-498-0) [Presetup](#page-493-0) 1000

Setup [WinRAR](#page-287-0) 3. Setup 0 1000 Setup 10 1010

SetupCode 1000Setup Setup 0 0 1000

Setup Presetup SetupCode Setup Presetup Setup

**Setup=setup.exe**

**SetupCode**

### **: Delete**

 $\blacksquare$ 

#### *Delete=<>*

*Delete*

Windows Windows

Delete=winrar95.exe Delete=rarlng.dll

 $\mathbf{r}$ 

### : License

r.

License=<>

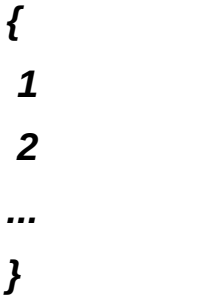

#### **HTML**

HTML HTML The World Wide Web Consortium **HTML** 

 $'$ }''}'

License=

 $\{$ 

 $\mathcal{I}^{\pm}$ 

RAR

 $\frac{1}{2}$  $\bigg\}$ 

## **: Overwrite**

Ē

*Overwrite=[n]*

 $[n] 0$   $[n][1] [n][2]$ 

Overwrite=1

 $\mathcal{I}$ 

# **: Presetup**

E

# *Presetup=<>*

<span id="page-493-0"></span> $\Leftrightarrow$   $\Leftrightarrow$   $\Leftrightarrow$ 

Presetup=uninstall.exe /clean

 $\mathbf{r}$ 

1. *SetupPresetup*"""" "Setup"

### **SFX : SavePath**

 $\overline{\phantom{a}}$ 

#### *SavePath*

 $\blacksquare$ 

[Path](#page-555-0) *Path*

Save[Path](#page-555-0) **Path** 

Path=Calc 3.05

**SavePath** 

 $\mathbf{r}$ 

### **: Setup**

r.

#### *Setup=<>*

<span id="page-498-0"></span>*<> <>*

Setup=setup.exe

 $\mathbf{r}$ 

- 1. InstallShield *setup.exe* "Setup.exe /SMS""Setup.exe"
- 2. *Setup* -sp<>
- 3. *sfxnamesfxcmd sfxpar sfxname sfxcmd* SFX *sfxpar* SFX %variable% "Setup=setup.exe %sfxpar%"
- 4. *SetupPresetup*"""" *Setup=<>*

# : shortcut

shortcut=< >,<>,< >,<>,< >,<>

 $>, <$ 

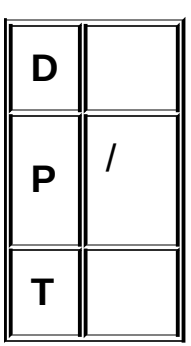

r.

. $lnk()$ 

1. WinRAR winrar.exe "WinRAR ""WinRAR " WinRAR.ico

**Shortcut=D, winrar.exe, WinRAR, "WinRAR executable file", "WinRARarchiver", winrar.ico**

2. rar.exe DestFolder ShortcutIcon

**Shortcut=D, "rar.exe" a -ag c:\mydata\backup\daily c:\mydata\files, , Daily backup, Backup**

# **: Silent**

*Silent[=]*

É

1 2 1  $\sim 10^{11}$ 2
Silent=2

 $\mathbf{r}$ 

## : TempMode

#### TempMode=[ ][@ ]

Setup Setup TempMode "" **TempMode** Setup path TempMode, TempMode

**a) TempMode**

*:*

**b) TempMode= Calculator 3.05 ? Calculator**

**: Text**

É

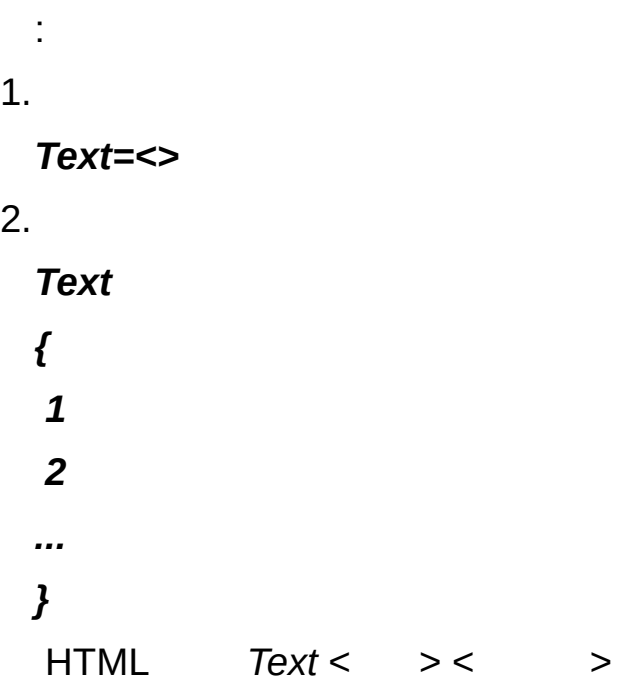

HTML HTML The World Wide Web Consortium HTML

'}''}'

*:*

1.

**Text=**

2.

**Text**

**{**

**:**

**- Windows ;**

**- 10KB;**

**}**

# *Update=<c>*

<c> **U F**  $<$ c> U,  $<$ c> F, F

**Update=U**

**:**

"Calculator 3.05""Program Files\Calculator" Title=Calculator 3.05 Text { Calculator 40 Calculator "" } Path=Calculator Overwrite=1 Setup=setup.exe

 $\cdots$ t,  $\boldsymbol{\omega}$ 

### " " WinRAR

E

 $\overline{\mathbf{u}}$  $\boldsymbol{u}$  $\boldsymbol{\omega}$ 

#### **RAR ZIP**

L.

 $\overline{ }$ 

 $\blacksquare$ 

"" WinRAR:

\*.txt \*.doc "set  $1.*$ "

.txt .doc

c:\temp\info.txt \*.bak \*.tmp \*\temp\ c:\temp\info.txt .bak .tmp temp temp ""

**[-x](#page-280-0)** ""

.bak .tmp temp "" "" \*\filename" \""filename"

\*.rar \*.zip \*.jpg RAR ZIP JPG

WinRAR ()

 $\omega$ 

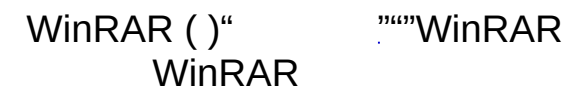

 $^{\prime\prime\prime\prime}$ 

 $\overline{0}$ 

# E-mail " $\ll$ "[]

E-mail MAPI E-mail (E-mail<br>mail "

 $\boldsymbol{n}$ 

E-mail E-mail

÷,

L.

 $\blacksquare$ 

 $\label{eq:2.1} \frac{1}{\sqrt{2}}\left(\frac{1}{\sqrt{2}}\right)^{2} \left(\frac{1}{\sqrt{2}}\right)^{2} \left(\frac{1}{\sqrt{2}}\right)^{2} \left(\frac{1}{\sqrt{2}}\right)^{2} \left(\frac{1}{\sqrt{2}}\right)^{2} \left(\frac{1}{\sqrt{2}}\right)^{2} \left(\frac{1}{\sqrt{2}}\right)^{2} \left(\frac{1}{\sqrt{2}}\right)^{2} \left(\frac{1}{\sqrt{2}}\right)^{2} \left(\frac{1}{\sqrt{2}}\right)^{2} \left(\frac{1}{\sqrt{2}}\right)^{2} \left(\$ 

 $\pmb{\mathfrak{c}}$ 

 $^{113}$ 

**"** 

 $\overline{\mathbf{u}}$ 

 $-aq$ 

WinRAR '

÷,

L.

 $\blacksquare$ 

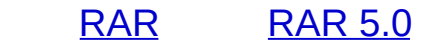

" " " " " RAR 4.x ZIP 2 RAR 5.x 1 0.0000001 ZIP RAR ZIP

#### $: 1111$

"" WinRAR """" WinRAR

 $3$   $\mathrm{m}\mathrm{m}$ 

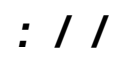

............

t,

**E** 

an  $\overline{a}$ 

"Program Files""\"

- [Path](#page-555-0)

 $\overline{1}$ 

## SFX - SavePath

 $\boldsymbol{\omega}$  $\mathcal{L}_{\rm{eff}}$ 

 $\mathbf{m} \mathbf{r}$  $\overline{\phantom{a}}$ 

 $\overline{\phantom{0}}$ 

 $\blacksquare$ 

 $\overline{I}$ 

**SFX** 

 $\omega$ 

Setup

**SFX script** Setup

 $\overline{\prime}$ 

 $\omega$ 

#### **SFX script - Presetup**

*/*

1000

[WinRAR](#page-287-0) 1000 [SetupCode](#page-485-0) SFX [script](#page-366-0) - [SetupCode](#page-485-0)

t,

r.

an  $\overline{a}$
# */ [/](#page-531-0) Setup* "" ()""

 $\cdots$ 

*Setup*

**[TempMode](#page-505-0)** 

- [TempMode](#page-505-0)

 $\frac{1}{2}$  (1)  $\frac{1}{2}$  (1)  $\frac{1}{2}$  (

# **Silent**

# **: Update**

"" [dialog](#page-437-0) :

r.

 $\overline{\prime}$ 

 $\overline{1}$ 

# <u>Update=U</u>

 $\overline{1}$ 

# **CONTROLLER**

 $\sqrt{0}$ 

 $\mathcal{L}$ 

#### - Overwrite=1

 $\mathcal{L}$ 

# **COVERNITE-2**

t,

**E** 

an  $\overline{a}$ 

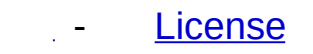

HTML

HTML HTML The World Wide Web Consortium HTML

- [License](#page-489-0)

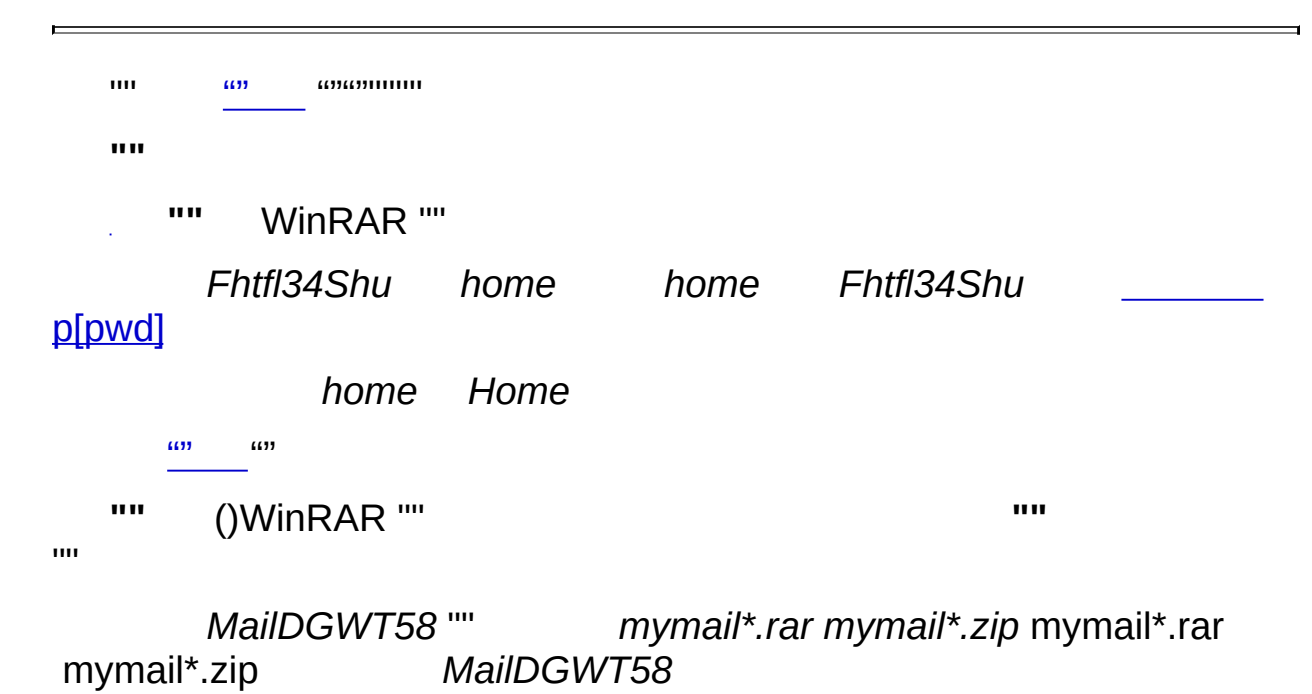

**: Title**

*Title=<>*

Title==Calculator 3.05

 $\mathcal{I}$ 

#### : Path

É

#### Path=<>

<>: <> "Program"

Files"".\"

1. " *Calc 3.05 beta*""Program Files":

#### **Path=Calc 3.05 beta**

2. " *C:\Calc*":

#### **Path=C:\Calc**

3. " *Calc*":

**Path=.\Calc**

*:*

- 1. Path %varname% "Path=%APPDATA%\MyApp" SFX %date% %random%
- 2. SFX *sfxstime* "YYYY-MM-DD-HH-MM-SS-ms" Path "Path=MyApp-%sfxstime%"